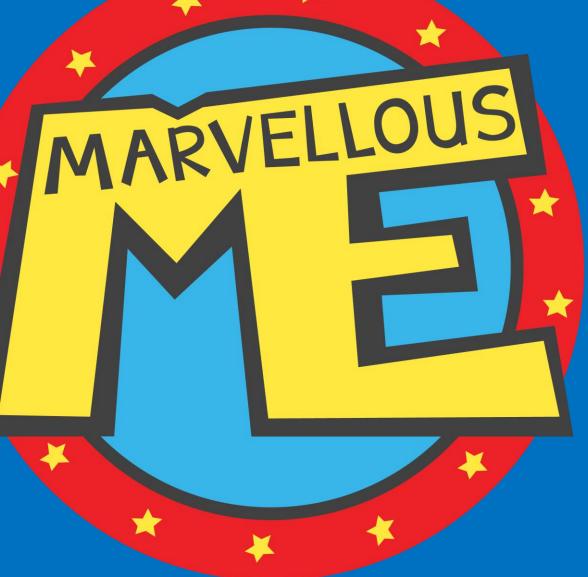

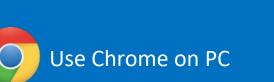

Or download the MarvellousMe teacher app on **tablet** 

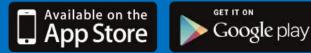

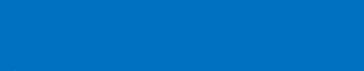

**Engaging parents** 

MarvellousMe Teacher Tutorial

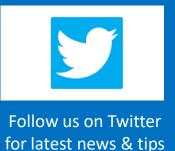

### How to...

Q U

C K

S

T A

R T

| MARVELLOUS | Į<br>Į |
|------------|--------|
| T T T T    |        |

| About MarvellousMe 3                               |
|----------------------------------------------------|
| Log in 6                                           |
| Change your password 8                             |
| Check you are setup with the right class/groups 11 |
| Select a child, children & the whole class 13      |
| Tell parents about learning 19                     |
| Award badges & tell parents 25                     |
| Send general messages & reminders 29               |
| See who's Hi5ing 34                                |
| Manage counters 37                                 |
| View a child's history / Change their character 40 |
| Get insights and reports 45                        |
| Create sub-groups 48                               |

Change all the characters randomly 51

Edit Activity headlines 53

Edit Badges 54

Edit Message headlines 55

Set parents joined up / See who's joined 56

Maximise parent join-ups 61

See the Parent app 65

### See when and how often teachers normally use MarvellousMe 67

Get answers to common questions 68

See a Quick reference 69

Find extra Resources 70

Still need help?

# Whole school parent engagement...

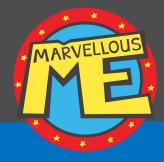

'MarvellousMe is the best thing that we have ever done to engage parents in their children's learning.'

(Andrew Sharp, Headteacher)

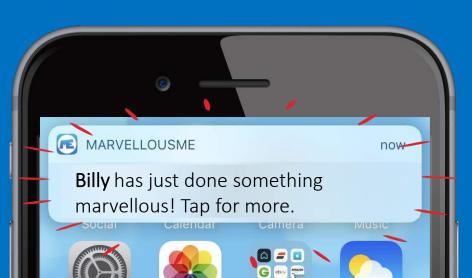

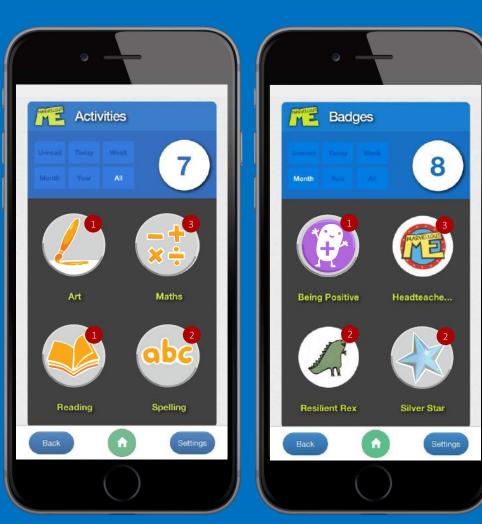

'Pupils said MarvellousMe provides rewards, highlights their strengths, and helps their self-confidence.'

## Where MarvellousMe fits...

• Parent and teacher meetings

• Coffee mornings

• Parent workshops

• Curriculum days

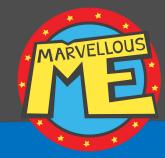

School Messaging General communications

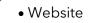

• Social media

- Newsletters
- Parent booking systems
- Online payments
- General messages sent from the office

WWW.

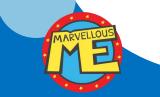

#### **Teacher-Parent Partnership** Personal, positive, learning-led and praise-led news

- Personalised news about learning and progress
- Supercharges rewards and values with parent pride
  - Teacher-to-parent
  - Instant feedback
  - Inspires home learning and reinforcement
    - Involves wider family
      - School-wide consistency

MARVELL

• Positive

'Parent engagement is one of the most effective ways to improve children's happiness, motivation and confidence at school, helping them to become more powerful learners.

The more parents and children have good conversations about school, the better pupils achieve. **MarvellousMe makes these** family conversations happen.'

Bill Lucas, Professor of Learning at the University of Winchester and co-author of 'Educating Ruby'.

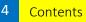

## Key points.

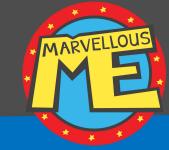

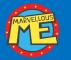

MarvellousMe is a **whole school** parent engagement system, designed by a once-disengaged dad.

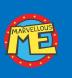

MarvellousMe delivers **positive news about learning and success**, in an **engaging and personal way**, and as a cherished keepsake. It will help to **improve attendance**, home support **and outcomes**.

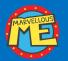

MarvellousMe won't add extra work. Setup is done by the office, parents can't message back, and teachers typically use MarvellousMe in a plenary, twice a week.

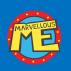

Leaders can focus parent engagement on key learning areas and its school rewards and values, and MarvellousMe delivers progress tracking and impact evidence, even on special cohorts like Pupil Premium and SEN children.

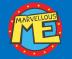

The office can award MarvellousMe **badges for attendance and punctuality**, send messages and newsletters, and auto-tally House and team scores. It helps to save time, money and the environment.

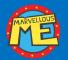

MarvellousMe is used by over 700 schools, with an average parent join rate of 9/10.

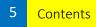

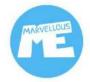

Log in at <u>www.marvellousme.com</u> Chrome or download the tablet app.

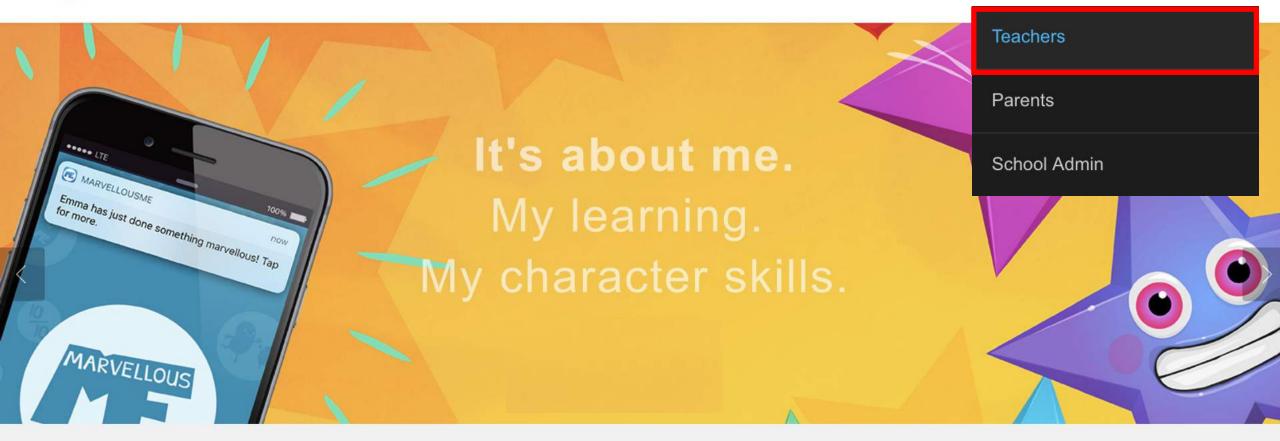

#### 'MarvellousMe is a game changer for parent engagement.'

Children are happier. Their learning and character skills improve.

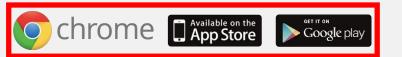

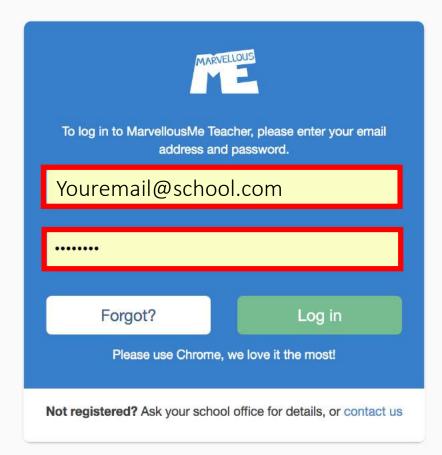

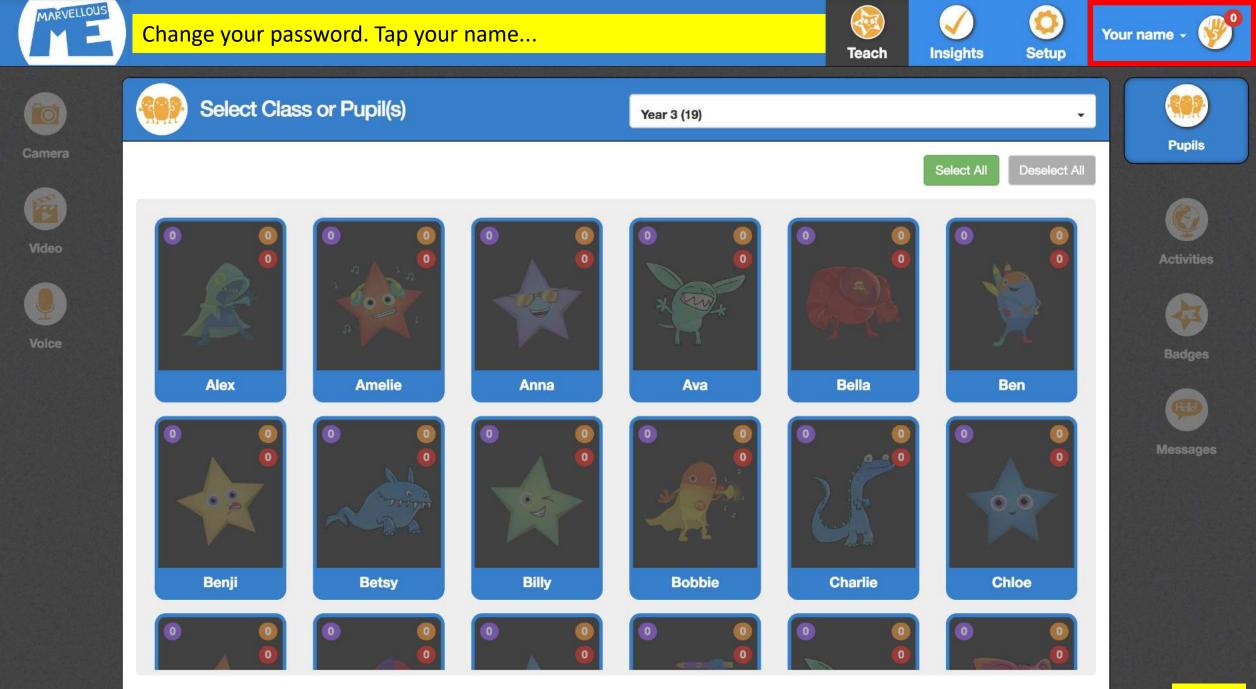

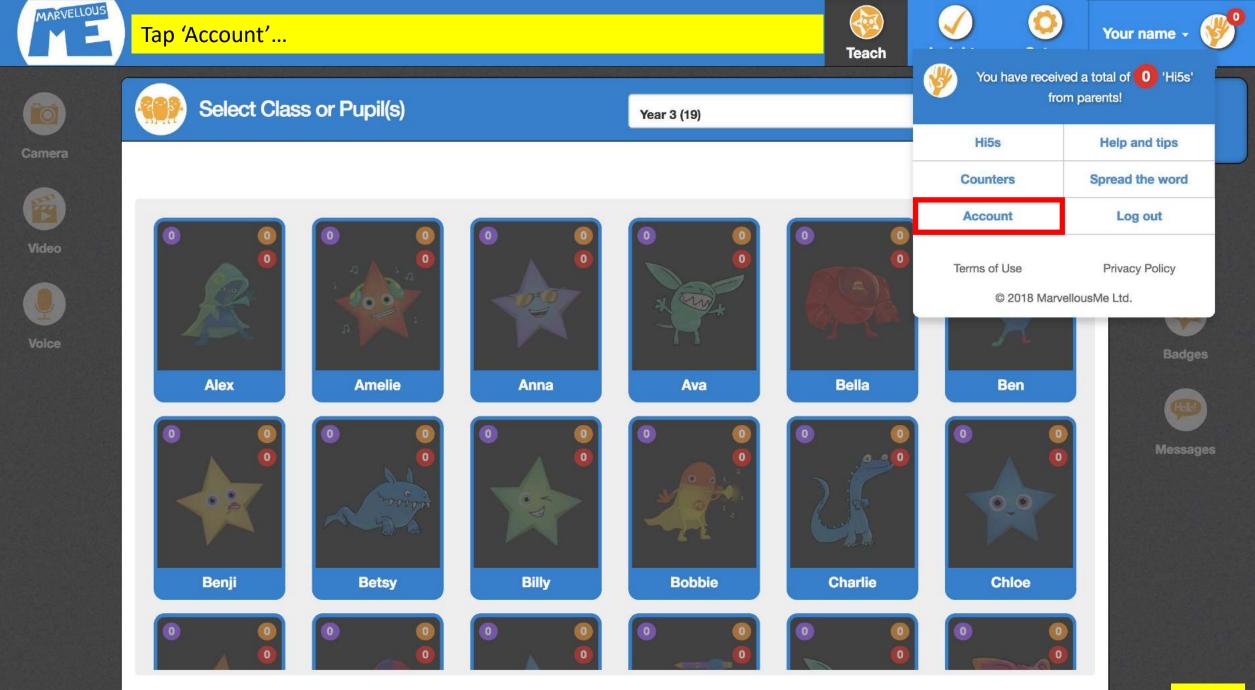

| Your name            | Your school name |
|----------------------|------------------|
| Your name            | Your school name |
| Your email           | Your password    |
| Youremail@school.com | *****            |
|                      |                  |

Cancel

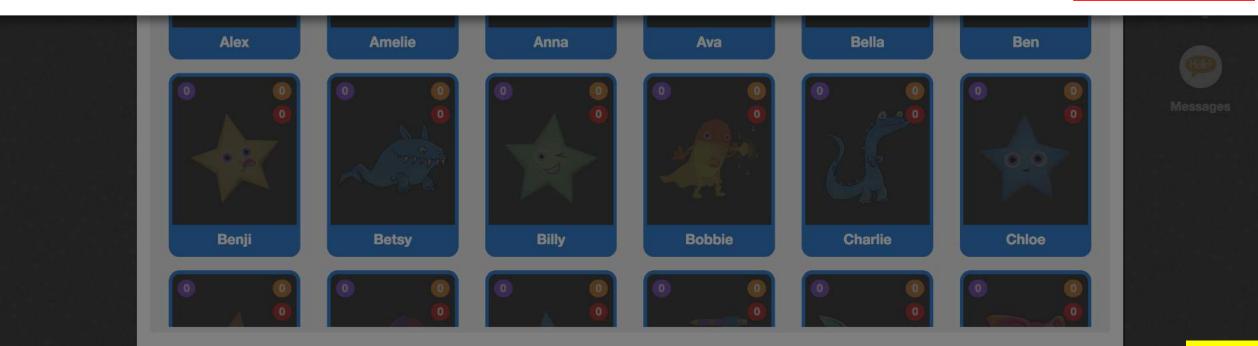

Save

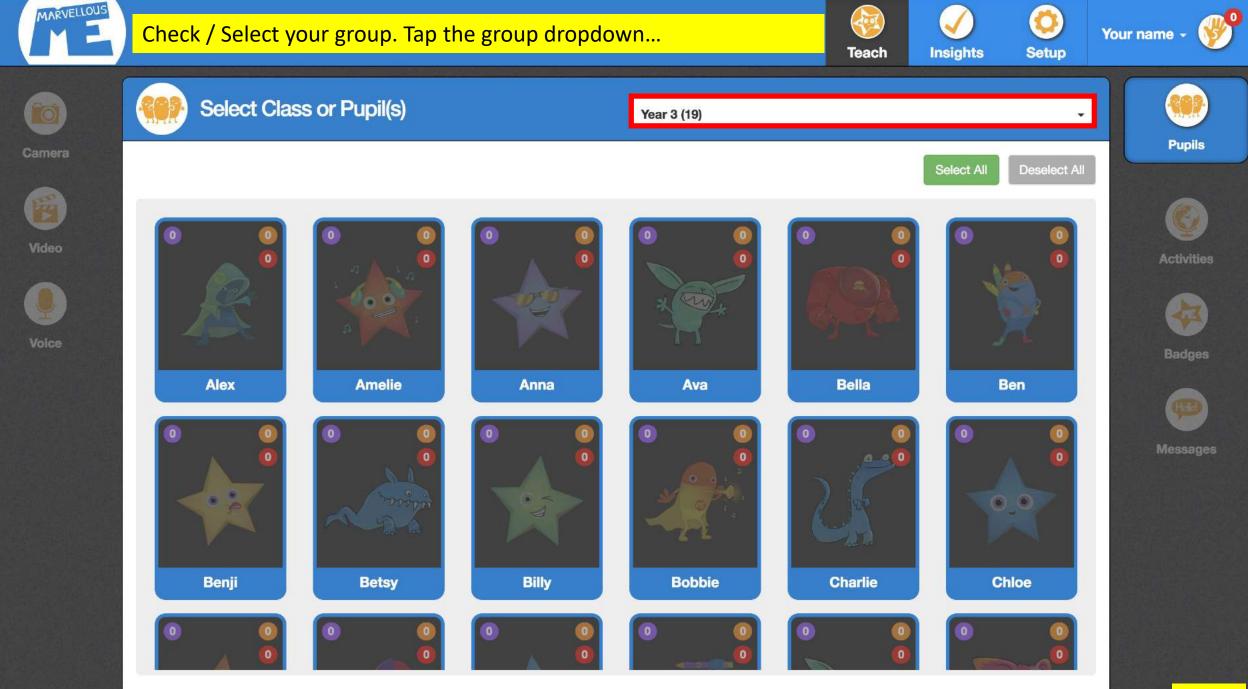

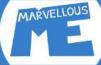

#### The school office assigns & edits groups. See the school-wide search.

Teach Insights

Your Setup

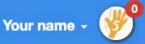

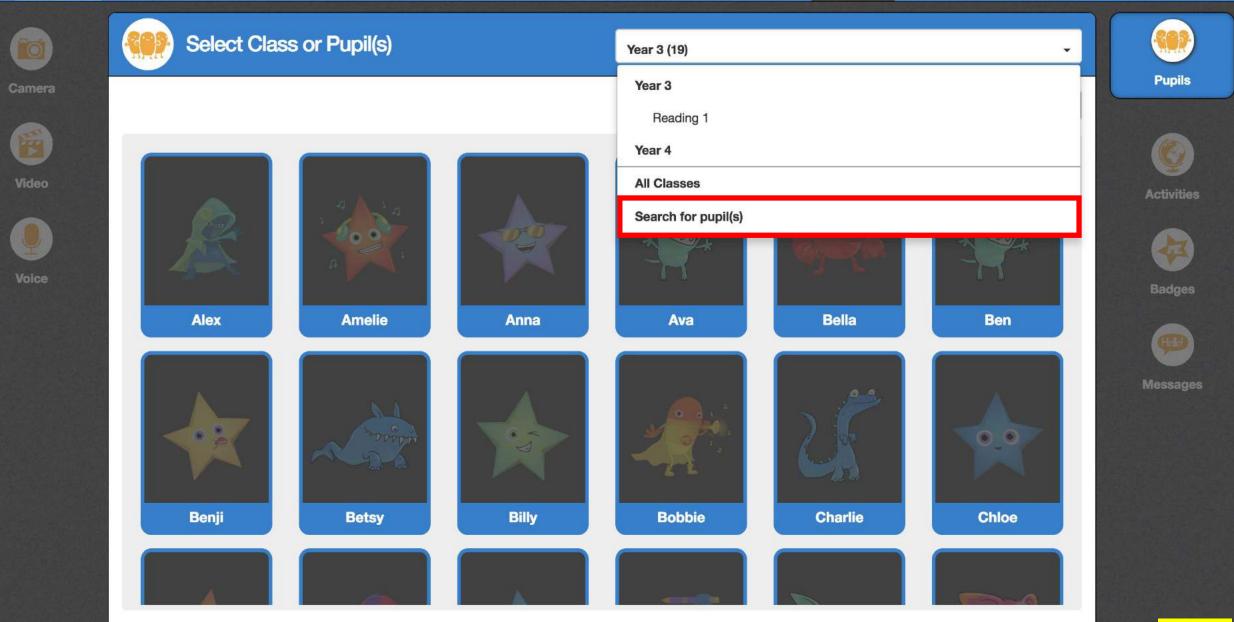

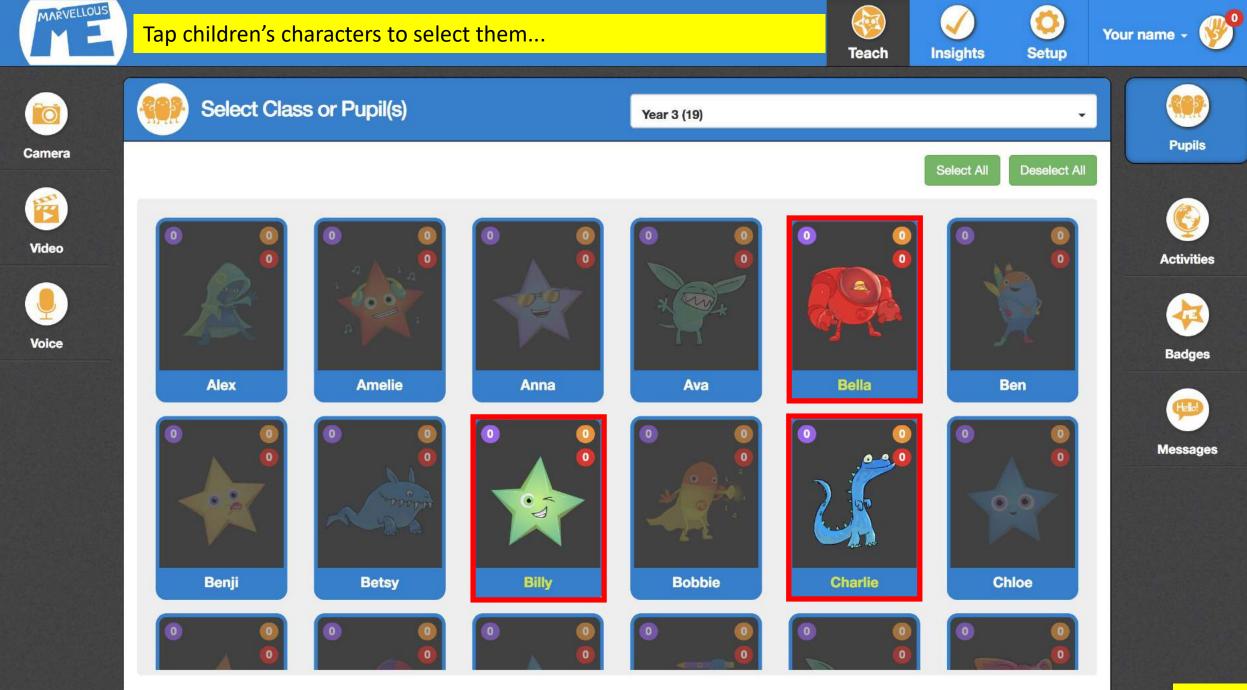

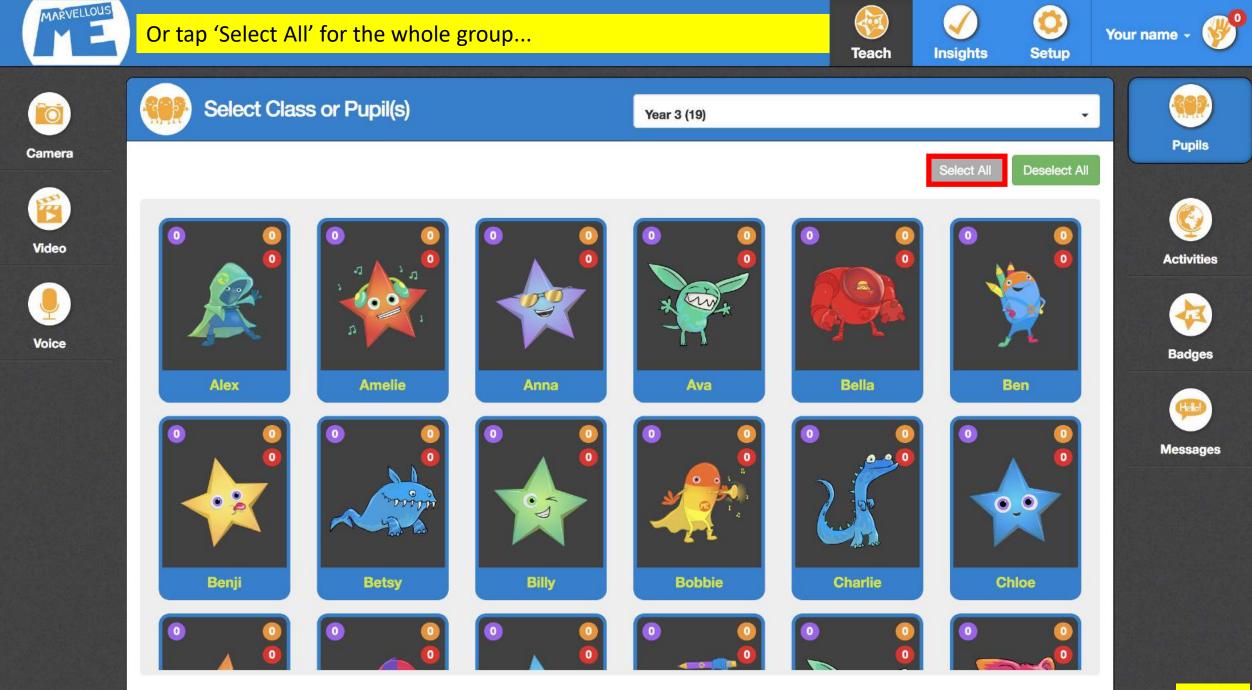

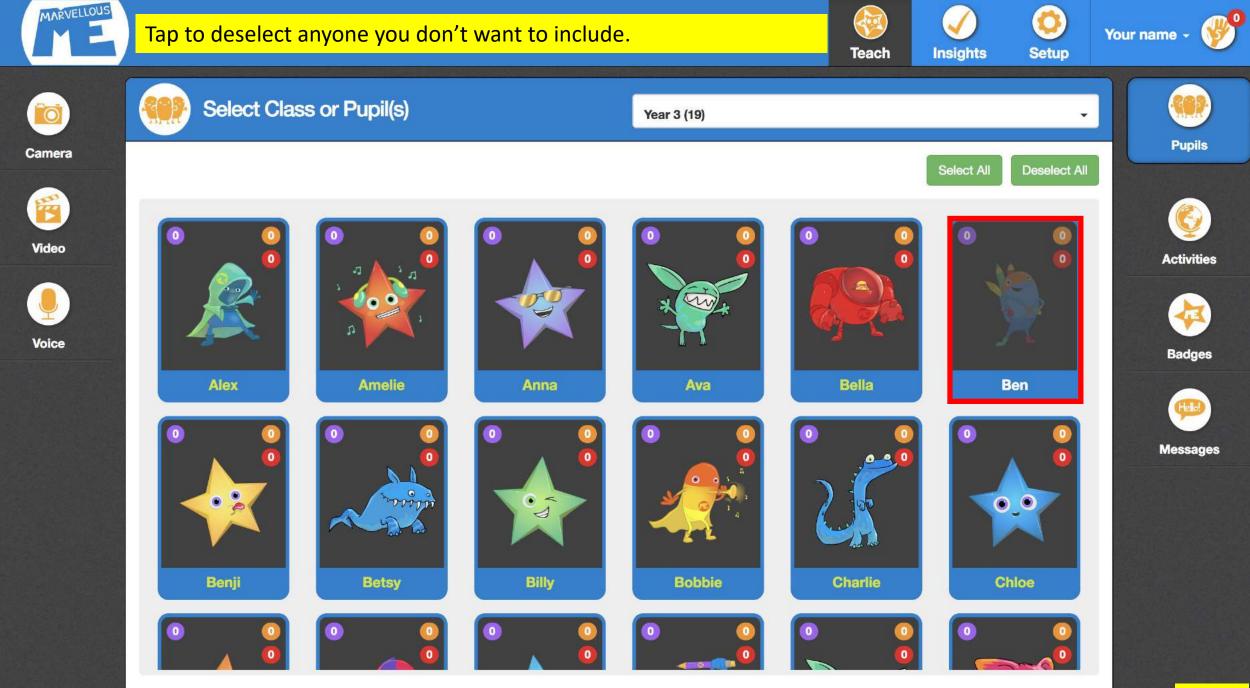

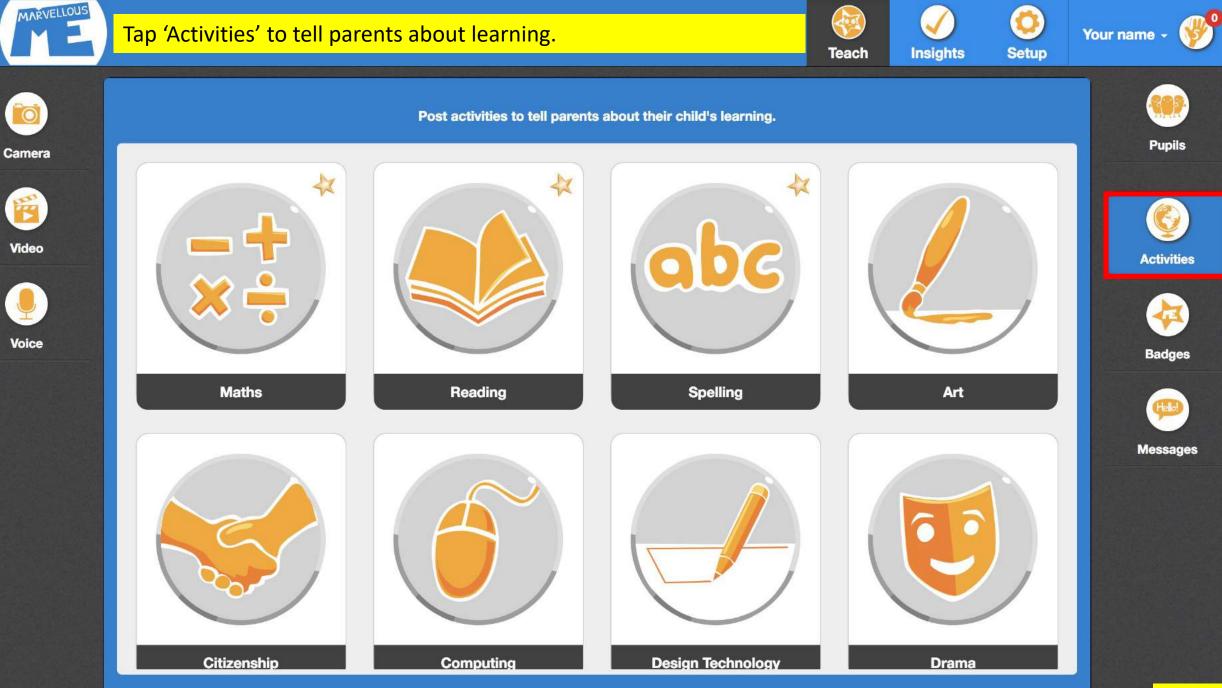

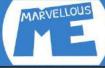

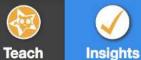

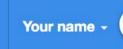

Setup

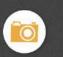

Camera

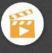

Video

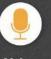

Voice

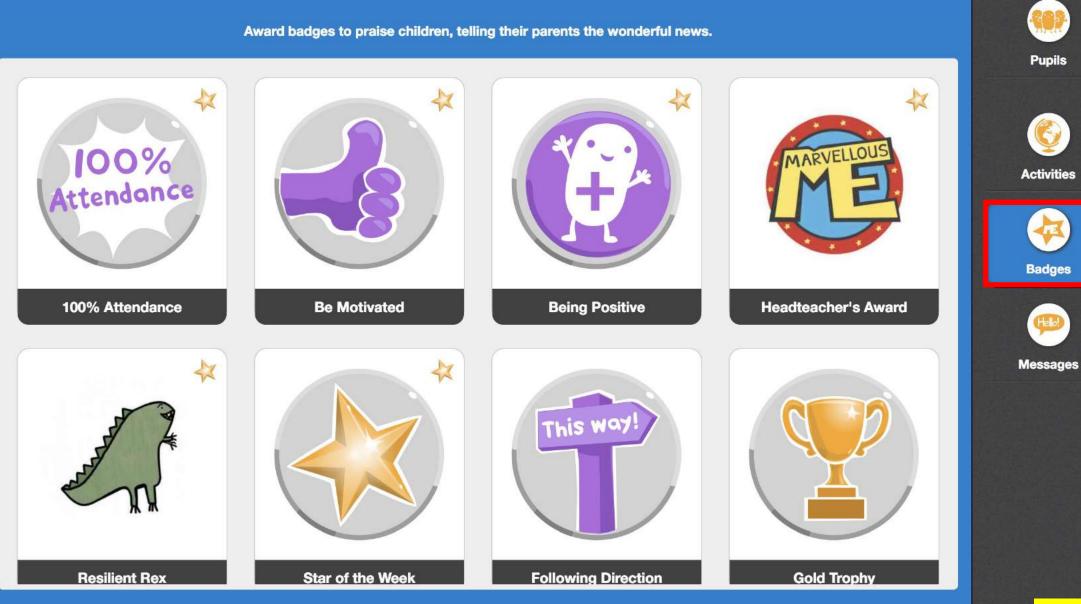

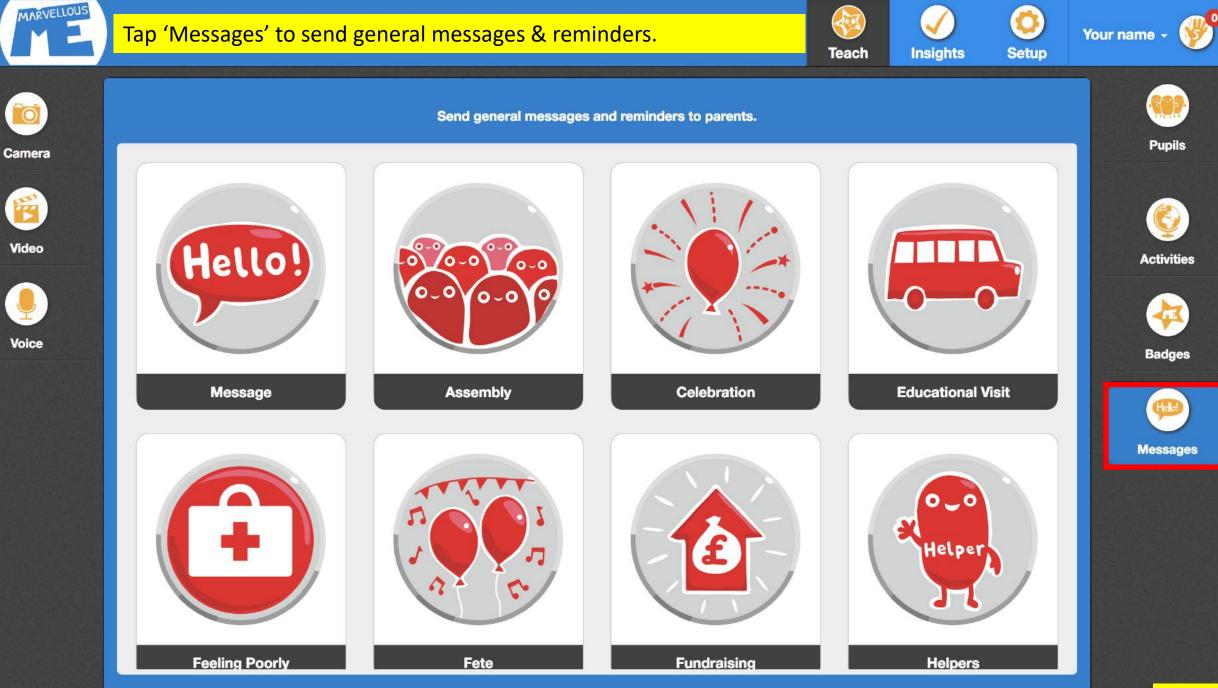

### Tell parents about learning...

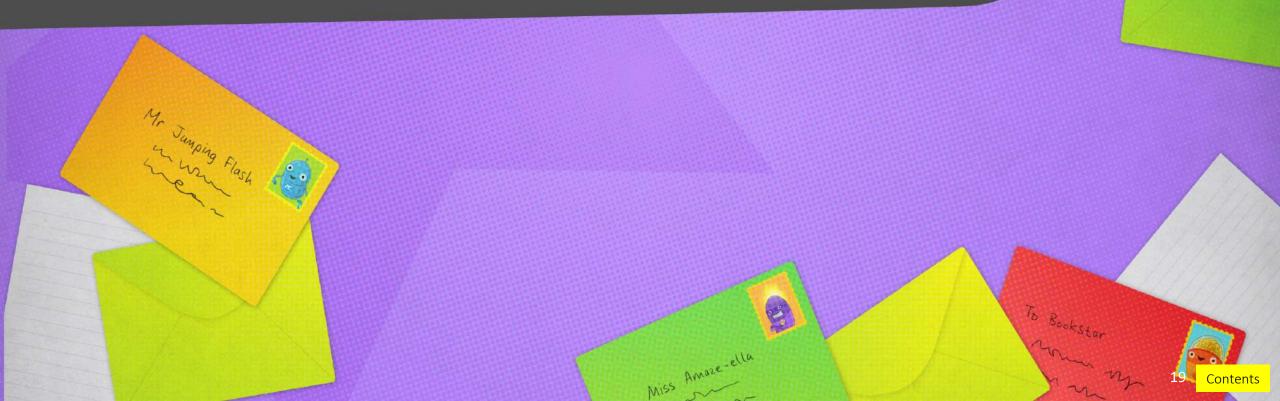

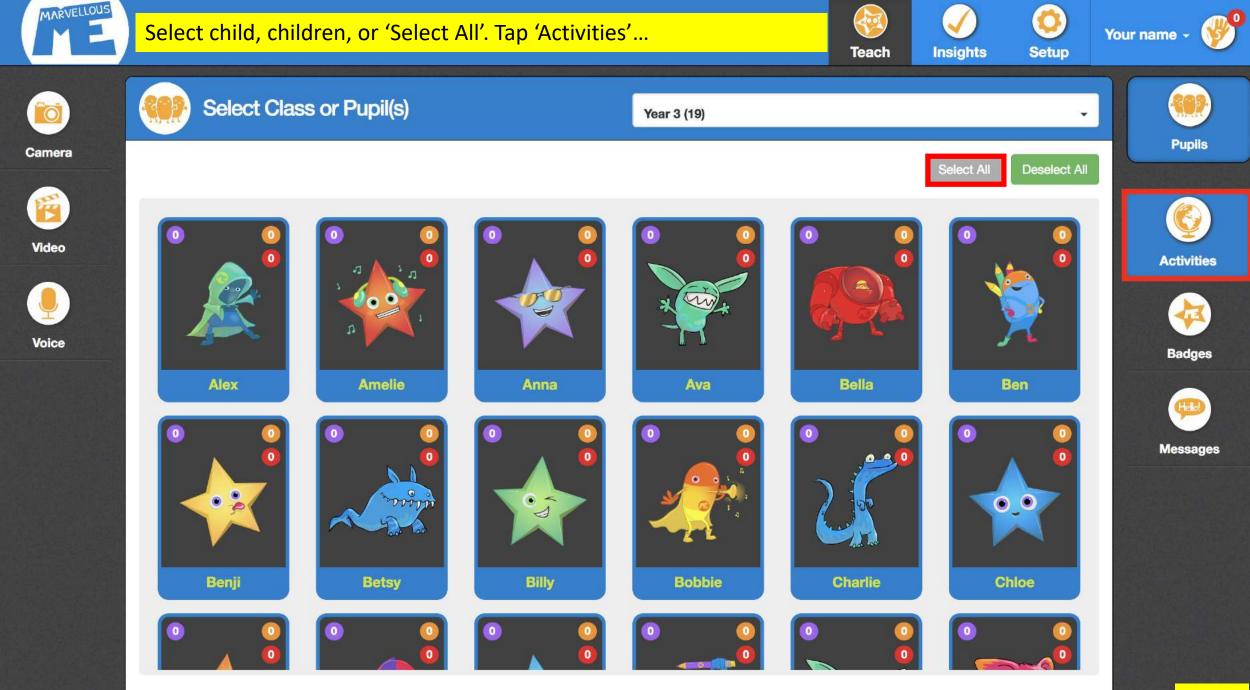

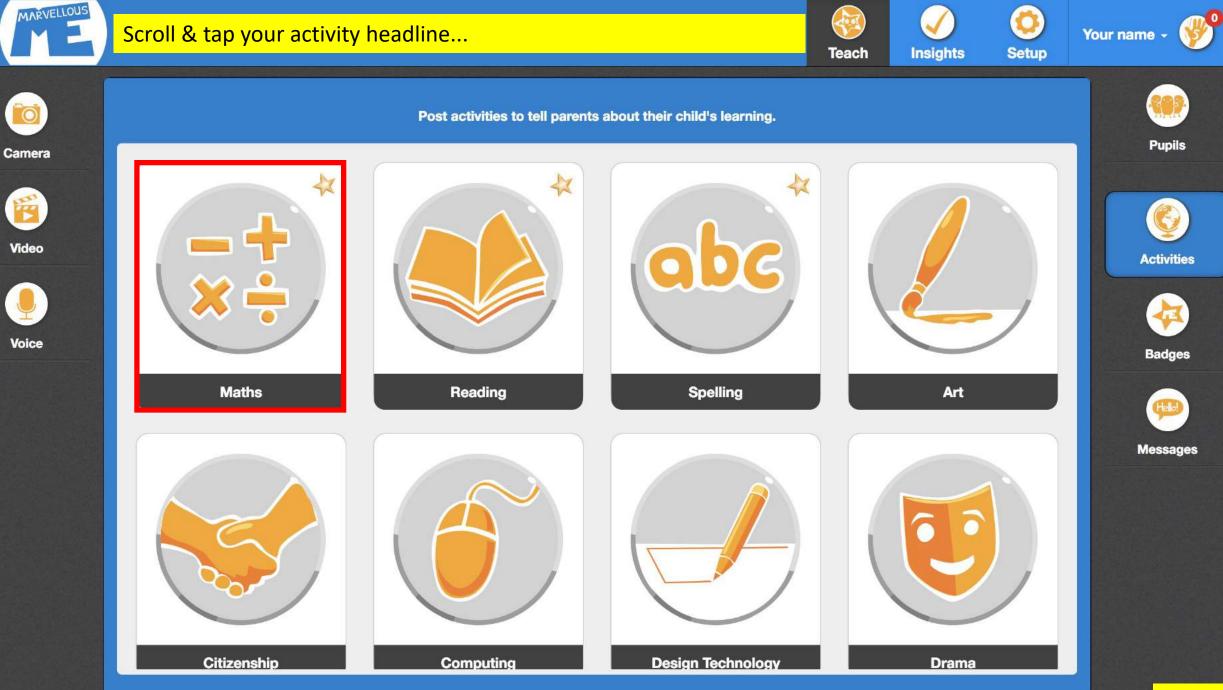

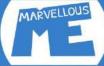

Note

Cancel

#### Write your note (add media, a file, or flag a home task) & tap 'Post'.

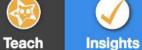

Your name -

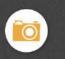

Camera

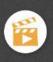

Video

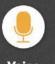

Voice

200 We learned about column addition. Please ask your child to explain how to do it.

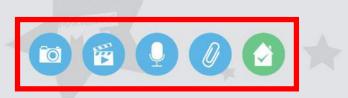

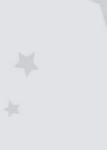

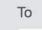

Alex, Amelie, Anna, Ava, Bella, Benji...

Edit

Maths

Setup

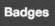

Activities

**Pupils** 

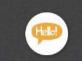

Messages

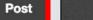

### Parents are pinged with the learning news

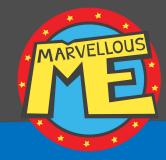

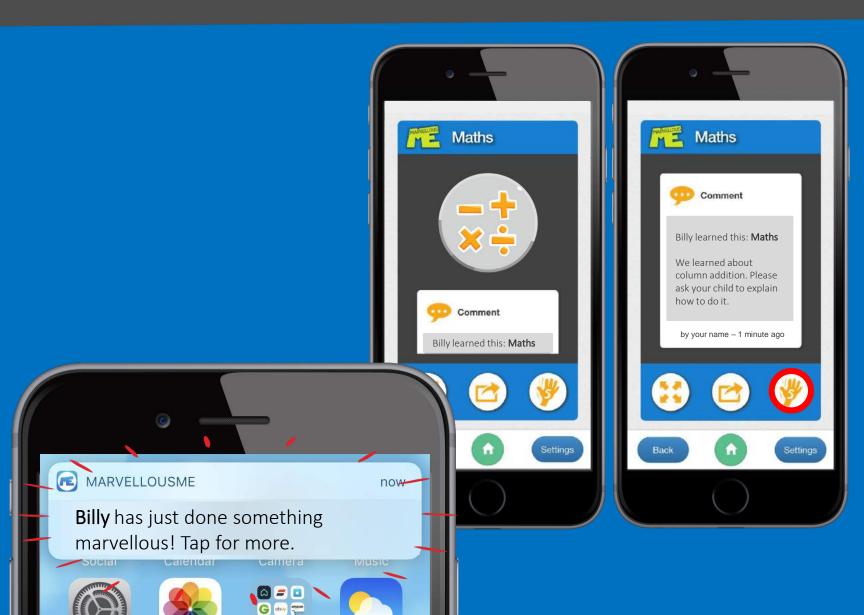

Each parent who has joined up for the child is pinged, by notification or email.

### It's personal, positive and valuable news!

Parents can't message teachers back, or see their contact details.

They can give a Hi5, to show how much they love getting your wonderful updates.

### Award badges for rewards & values, & tell parents...

6)

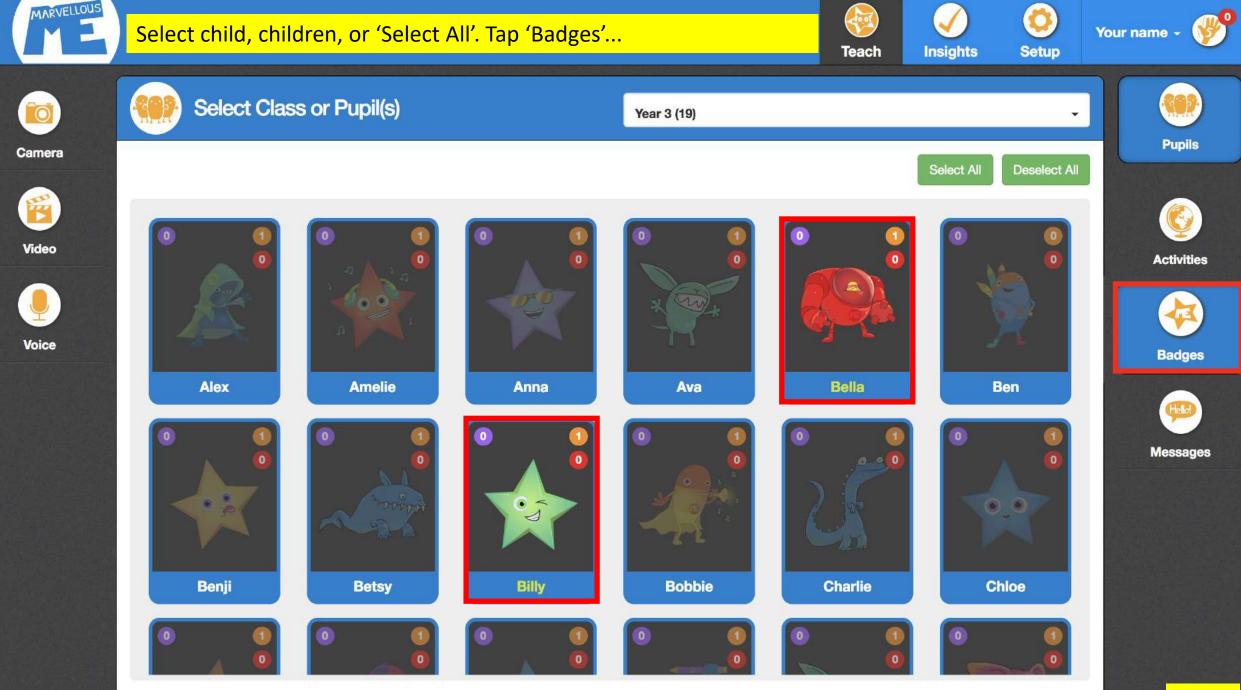

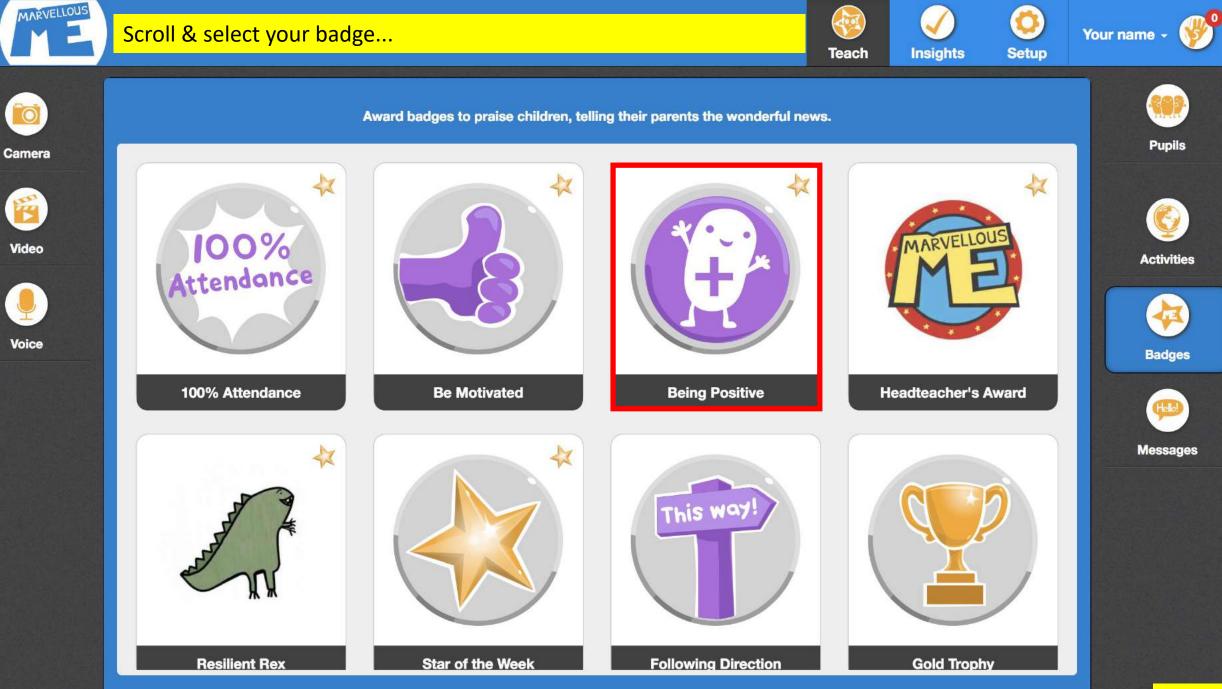

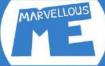

#### Explain the reason & tap 'Award'. (You can also print the certificate.)

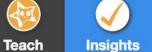

Setup

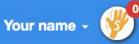

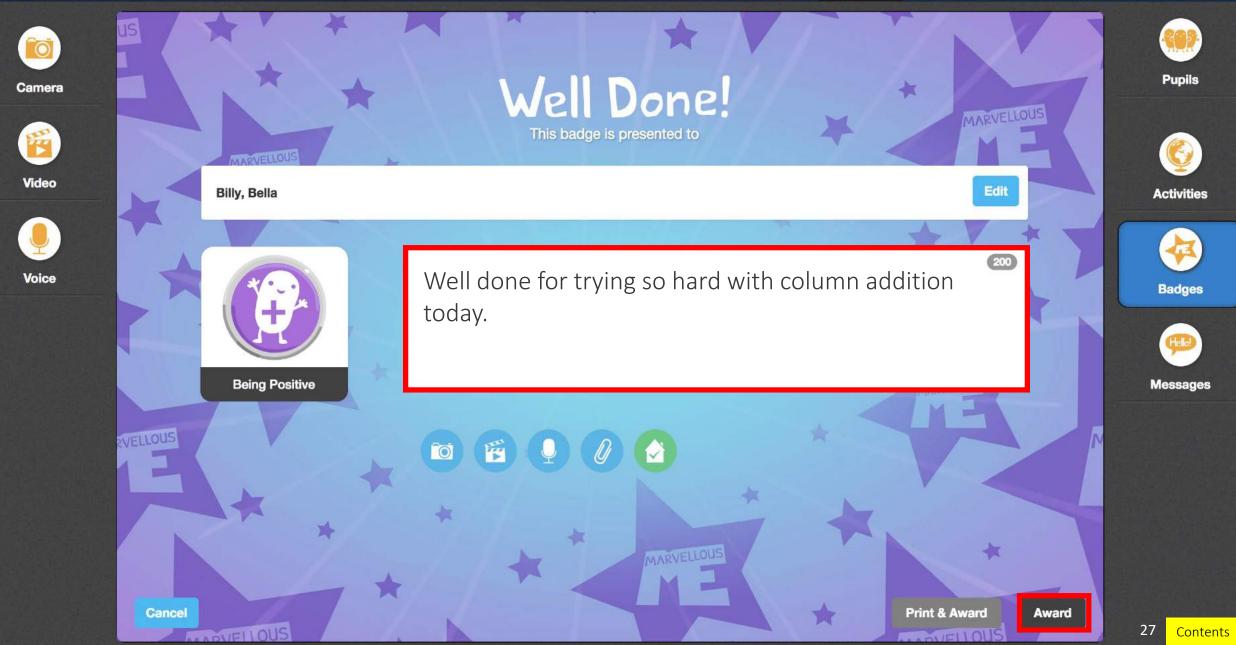

## Parents are pinged with the news

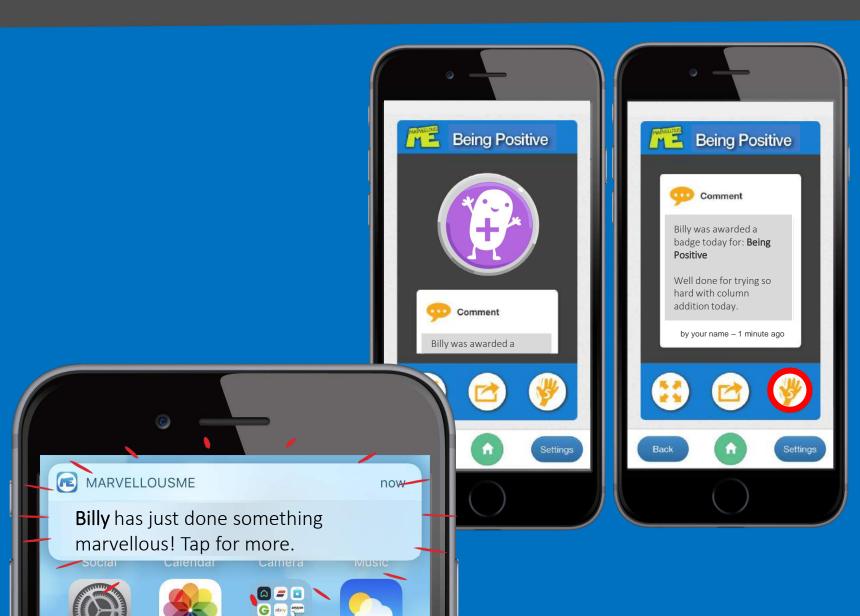

Each parent who has joined up for the child is pinged, by notification or email.

It's personal, positive and valuable news!

Parents won't see that other children may have been awarded the same badge.

The app keeps a history of all the activities and badges, as a keepsake.

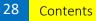

MARVELLOUS

## Send general messages & reminders to parents...

m

 $\bigcirc \bigcirc$ 

29

00

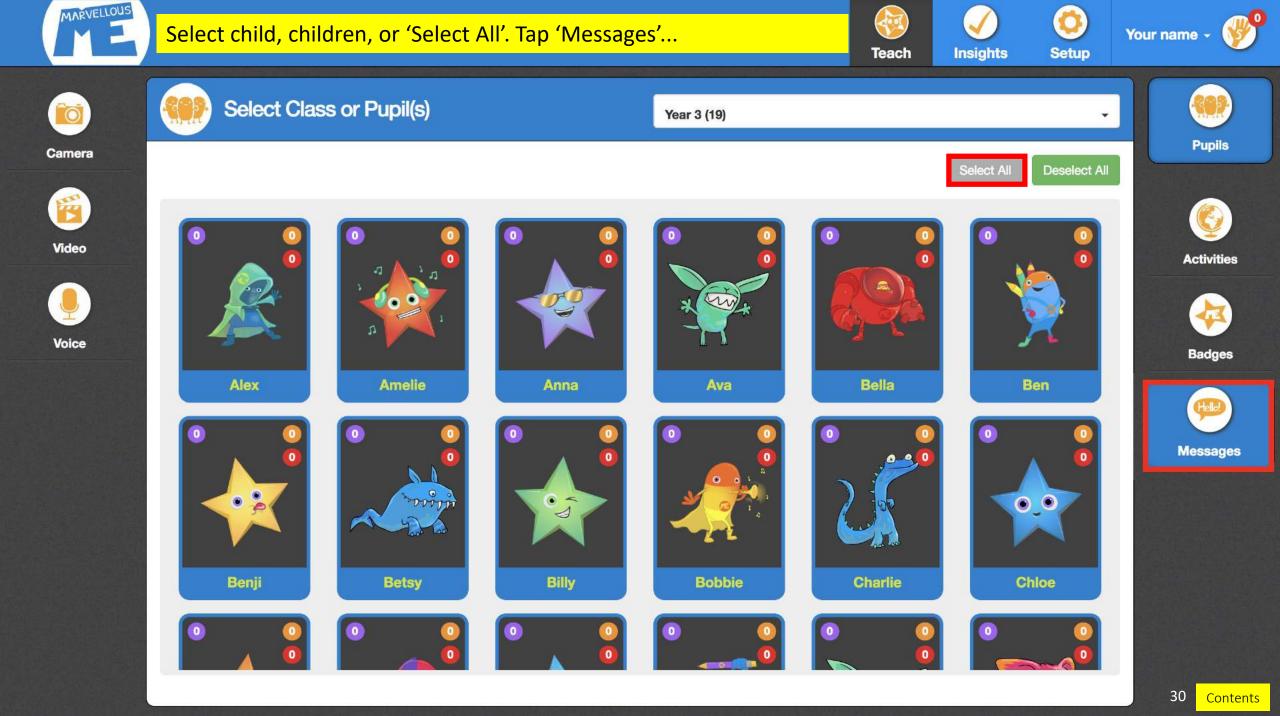

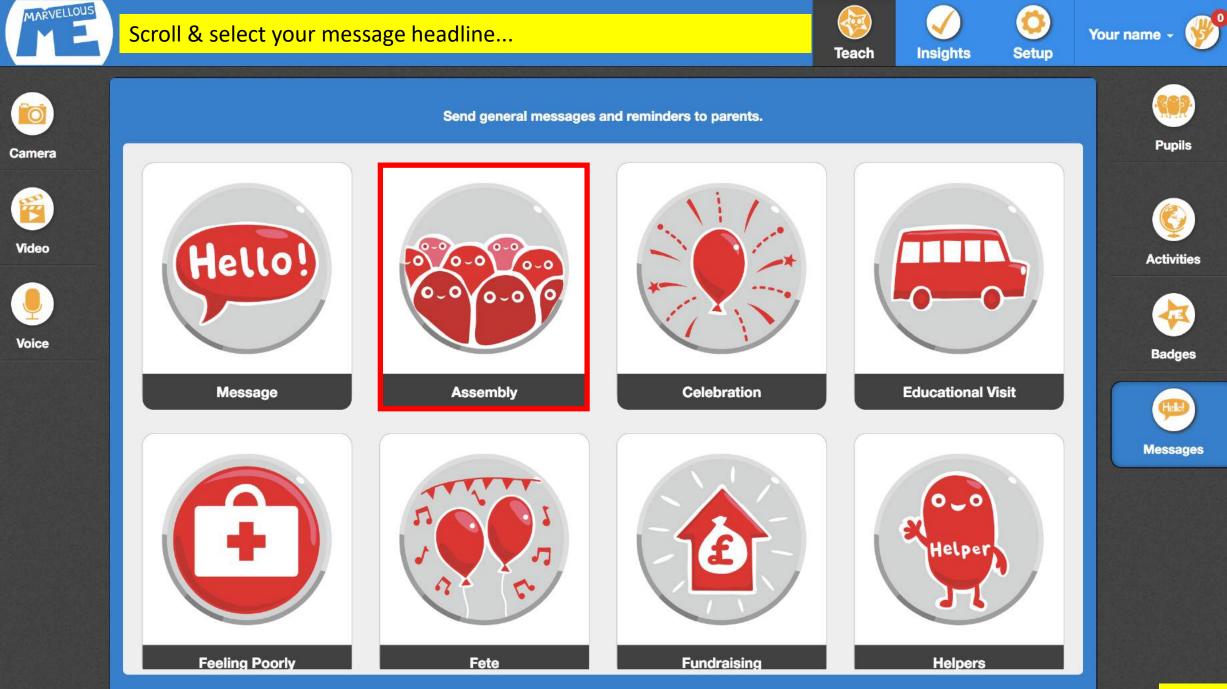

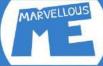

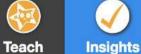

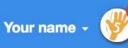

Setup

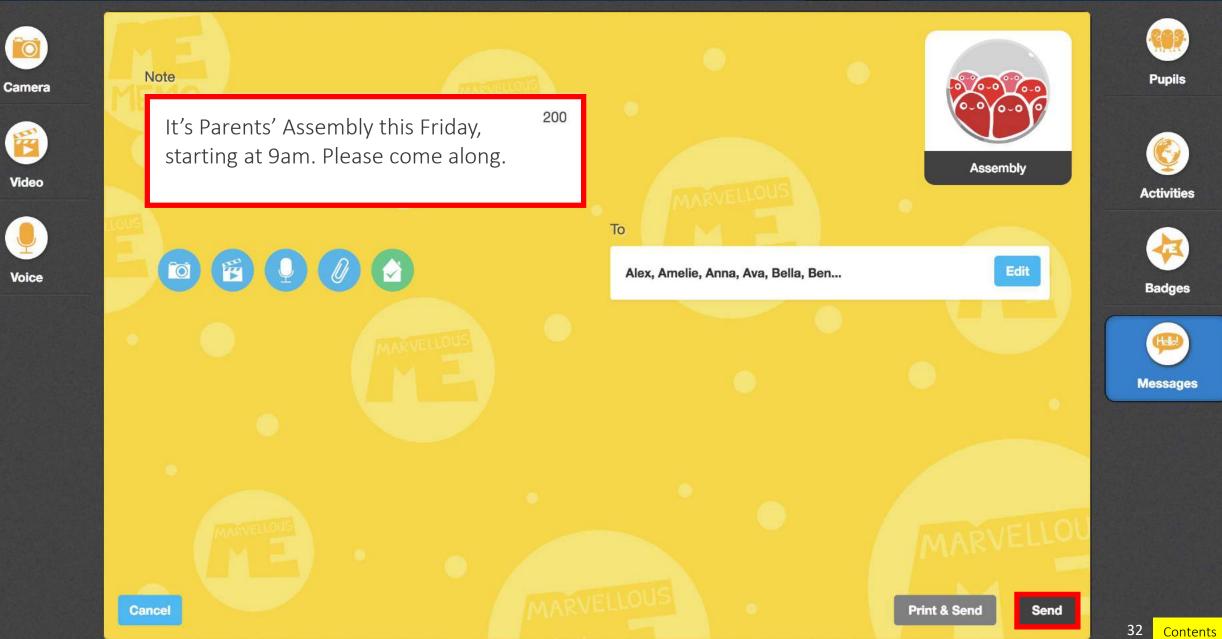

## Parents are pinged with the news

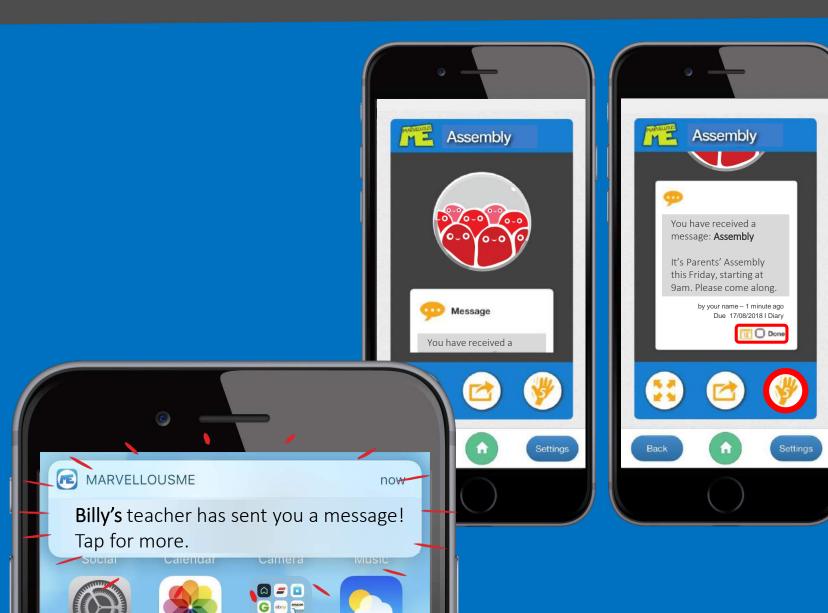

Each parent who has joined up for the child is pinged, by notification or email.

It's personal, positive and valuable news!

Parents can auto-add dates to their calendar, see tasks in a to-do-list, and mark them when done.

MARVELLOUS

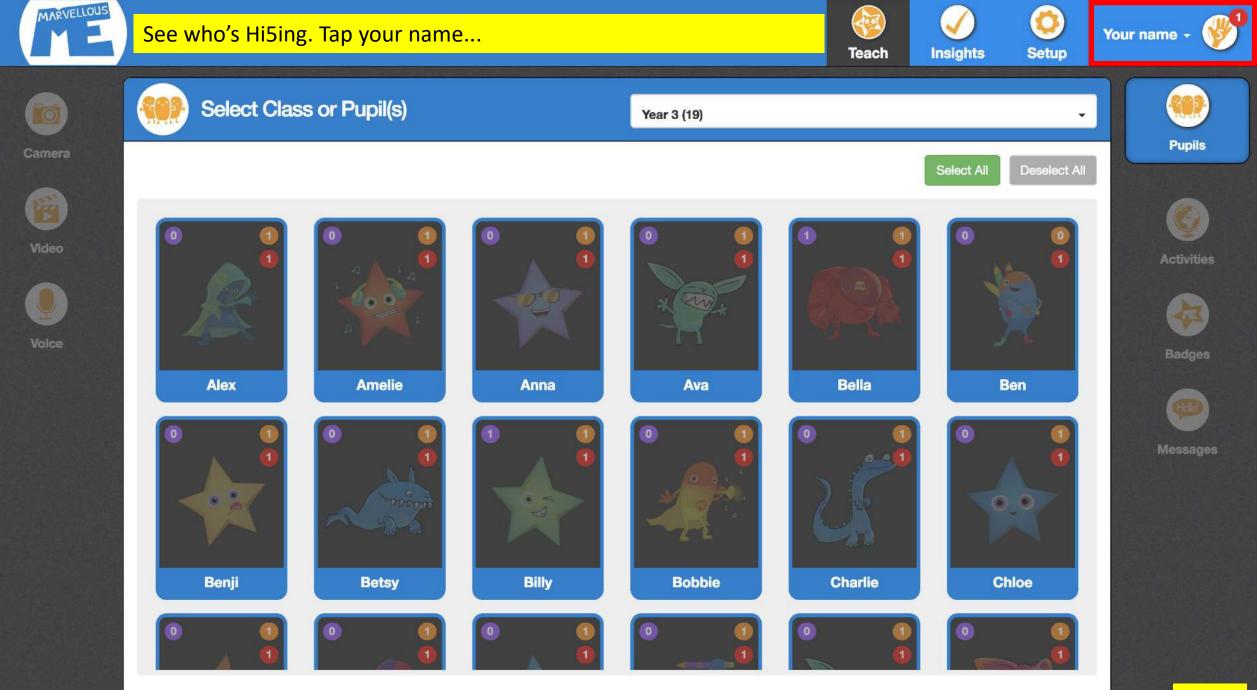

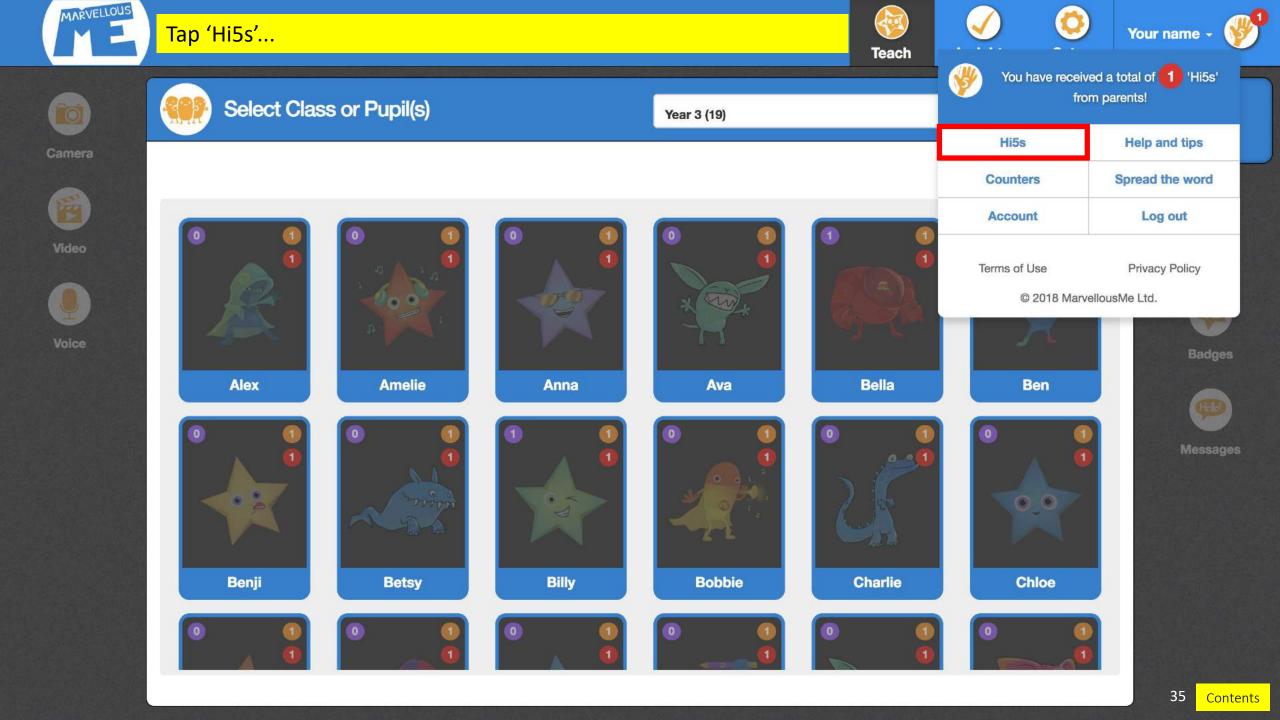

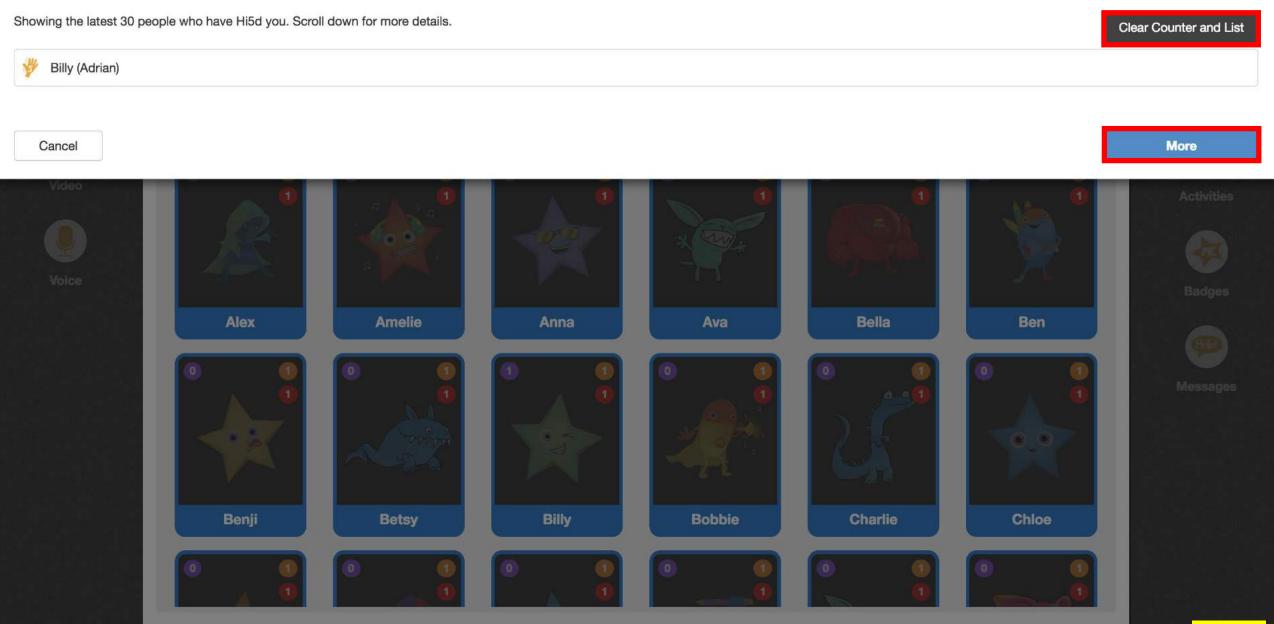

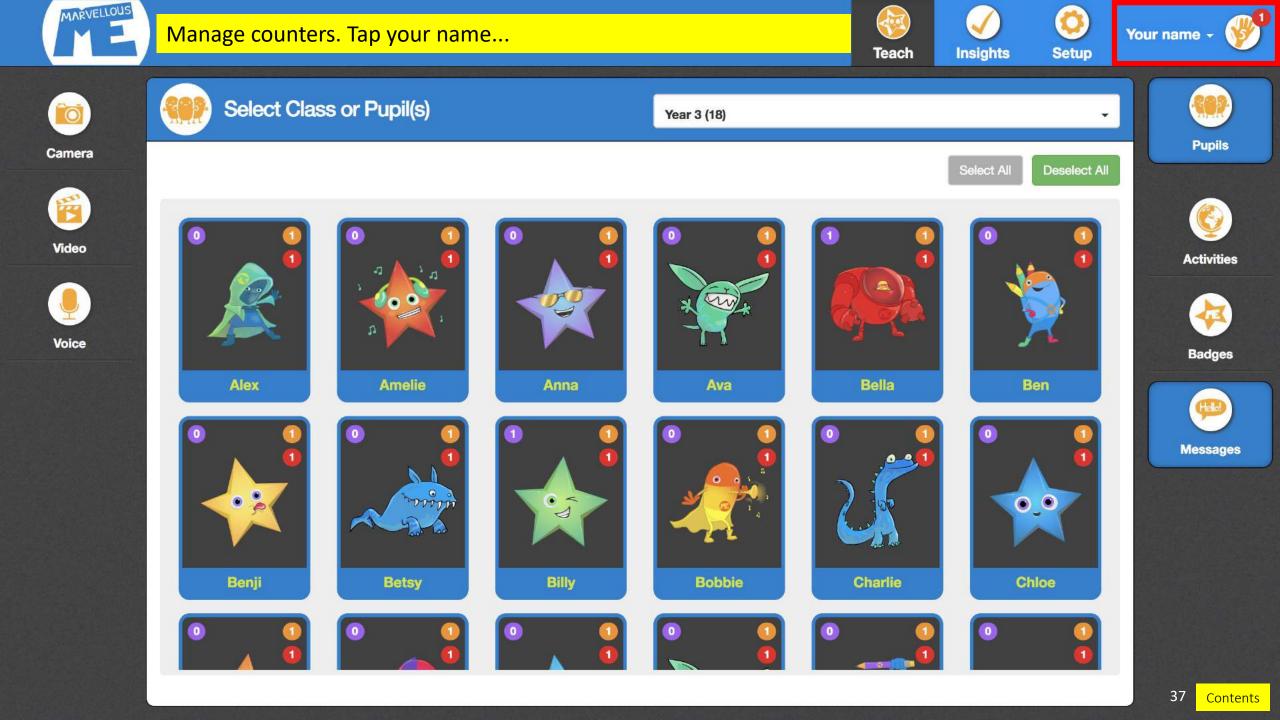

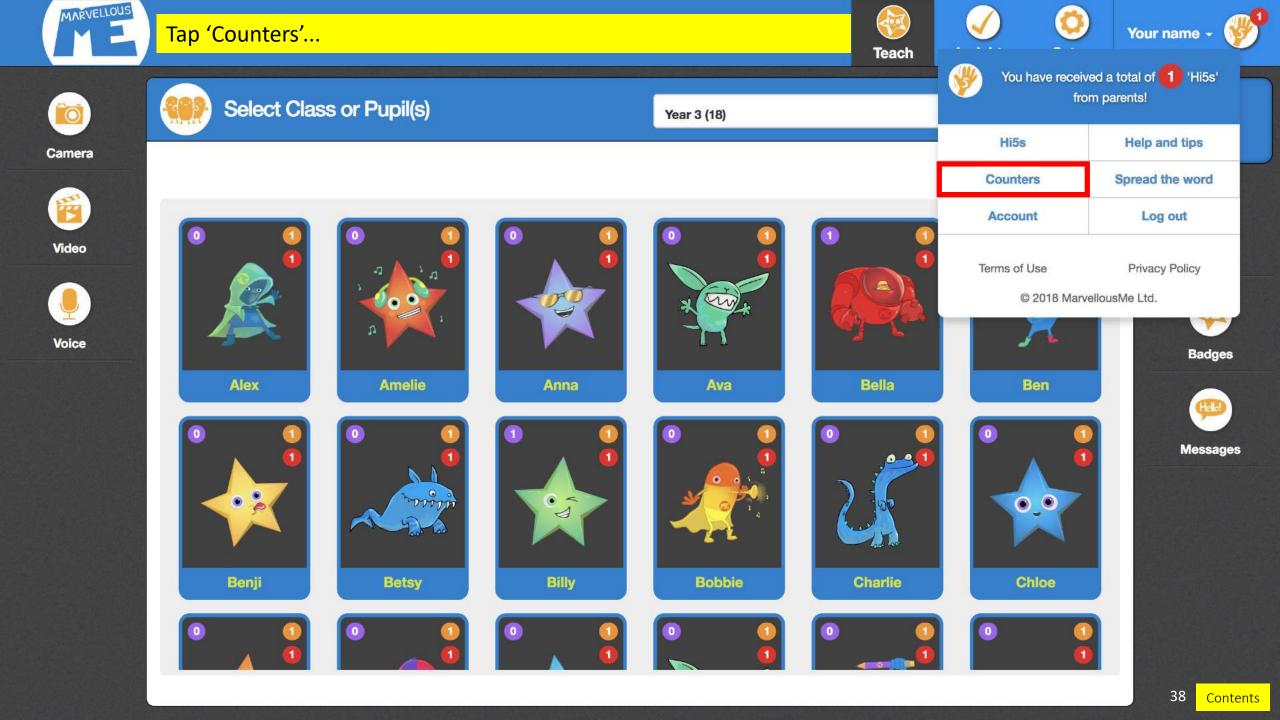

#### Counters

### Show, hide & reset your counters. Show your totals or total counts from all teachers.

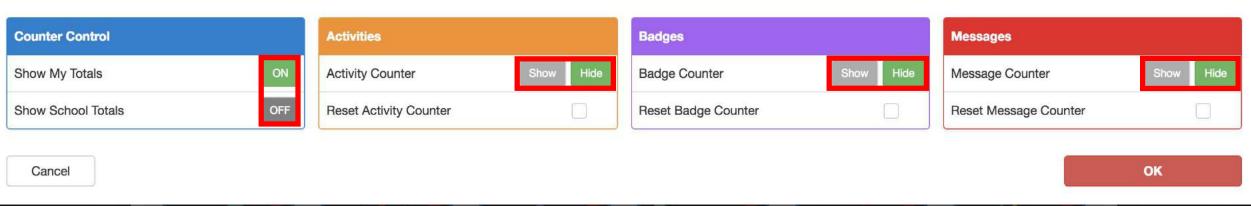

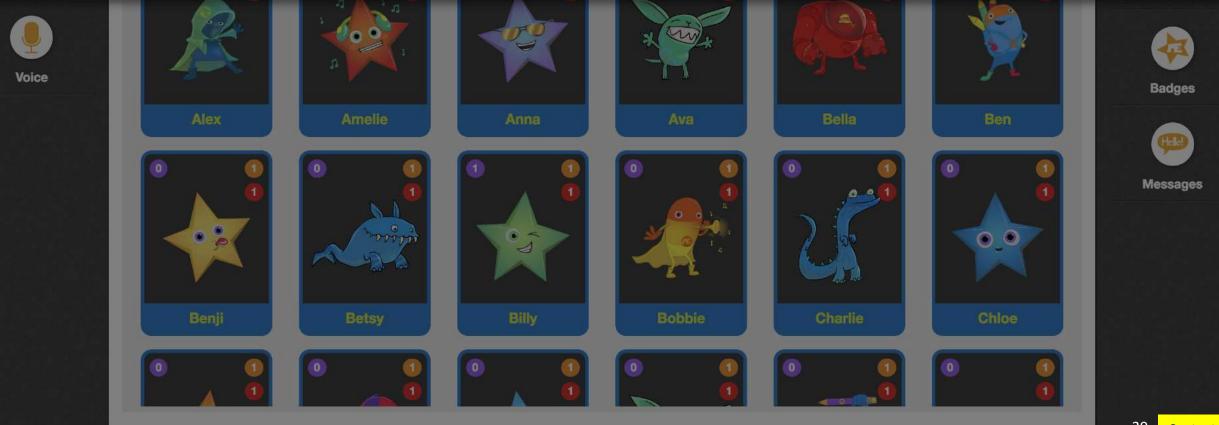

39 Contents

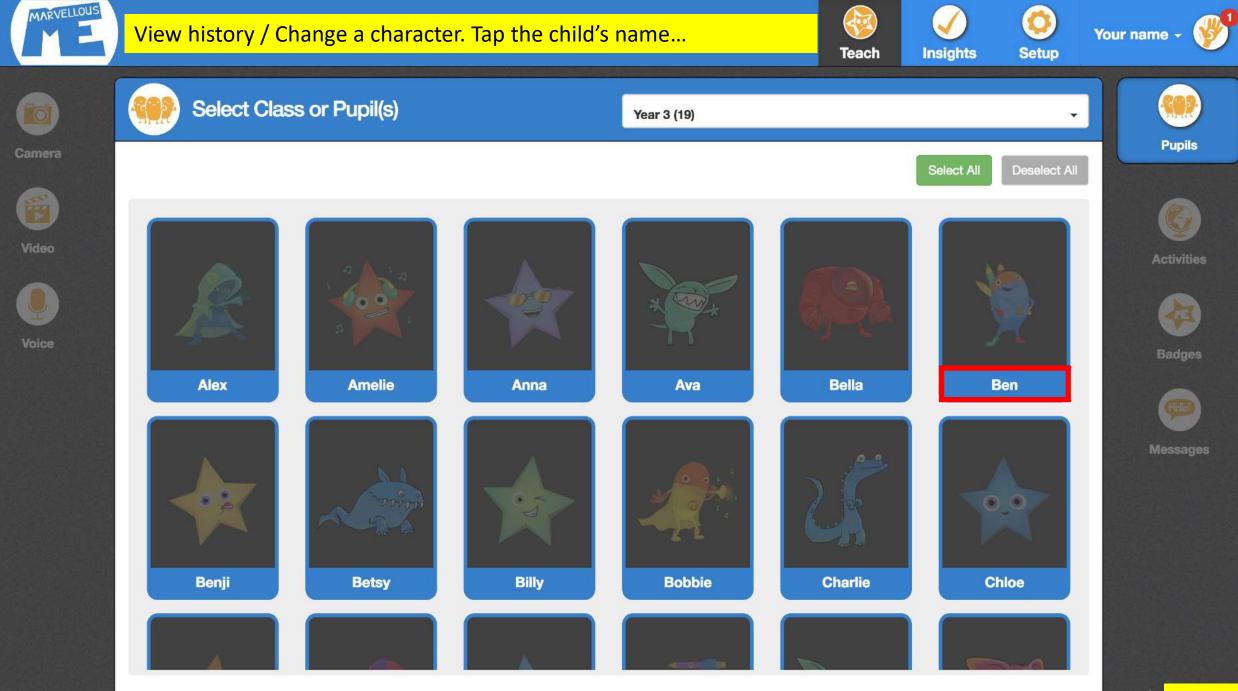

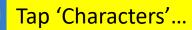

Q Filter

MARVELLOUS

Teach

1

0

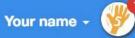

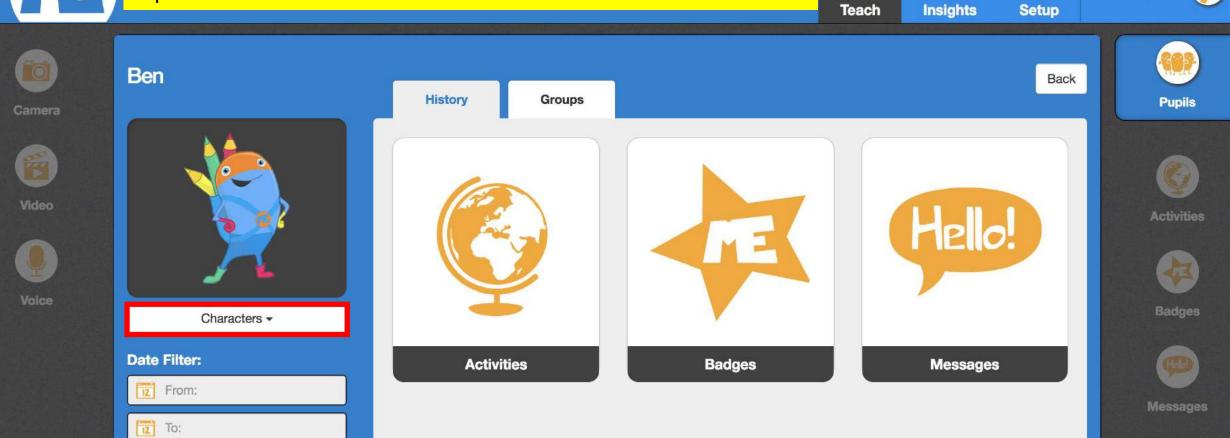

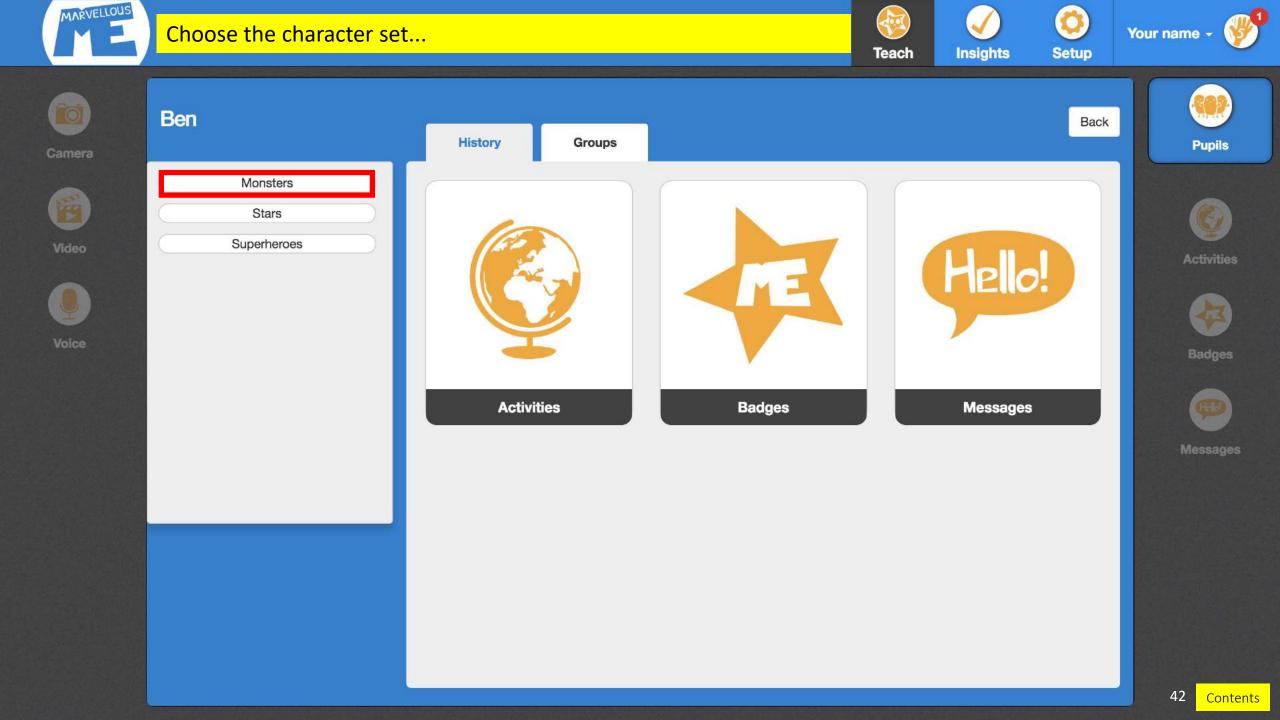

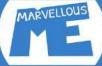

### Scroll & choose the character. Tap 'Back' to save the change...

Teach Insights

400

Your na

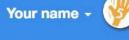

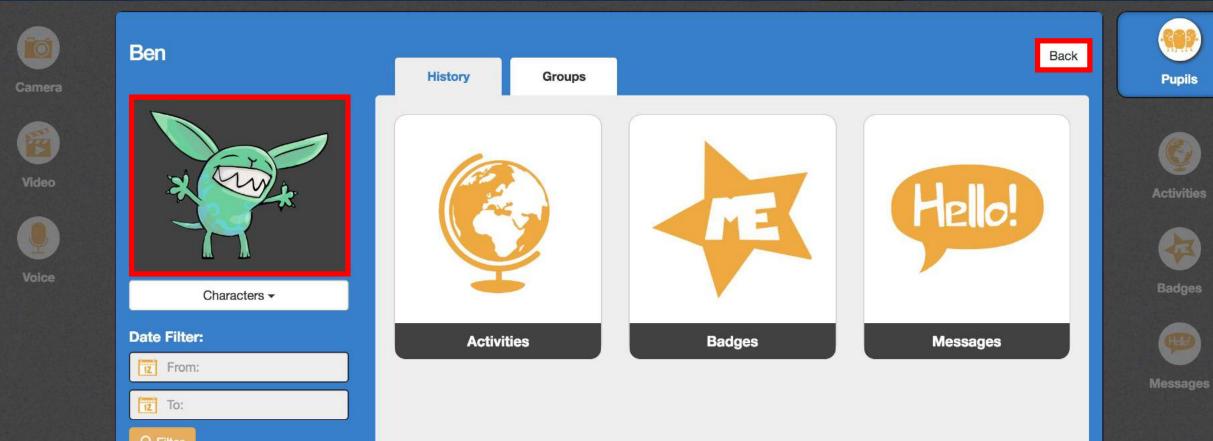

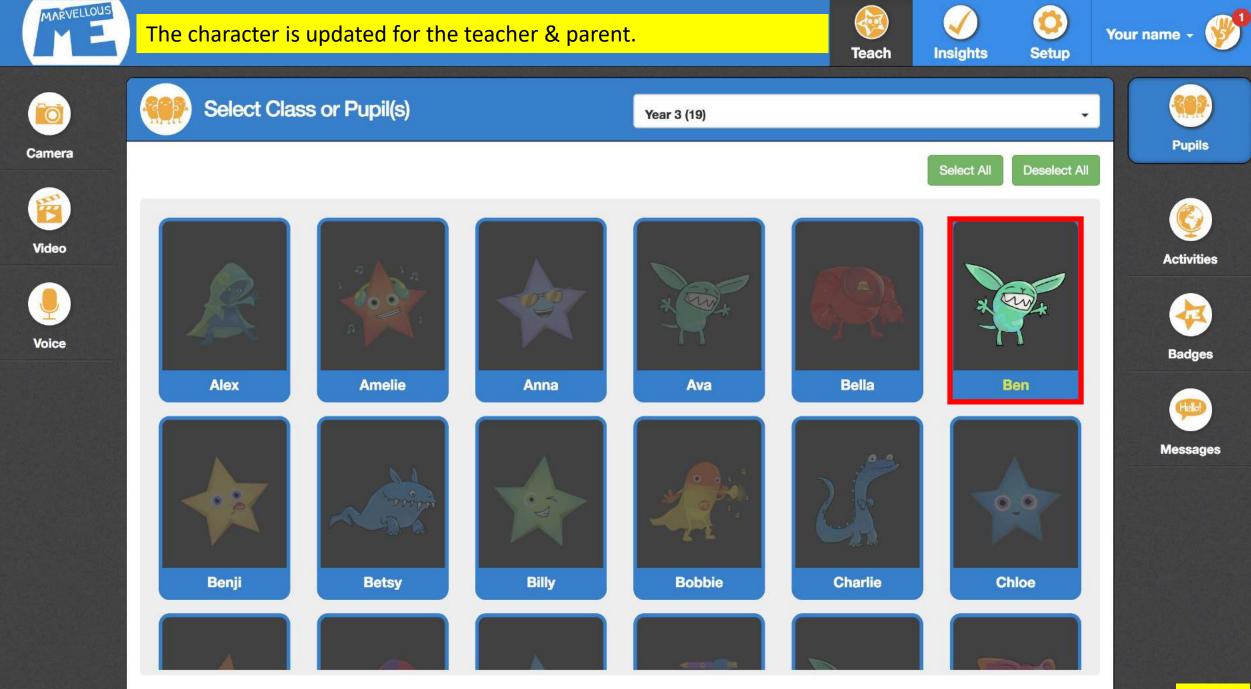

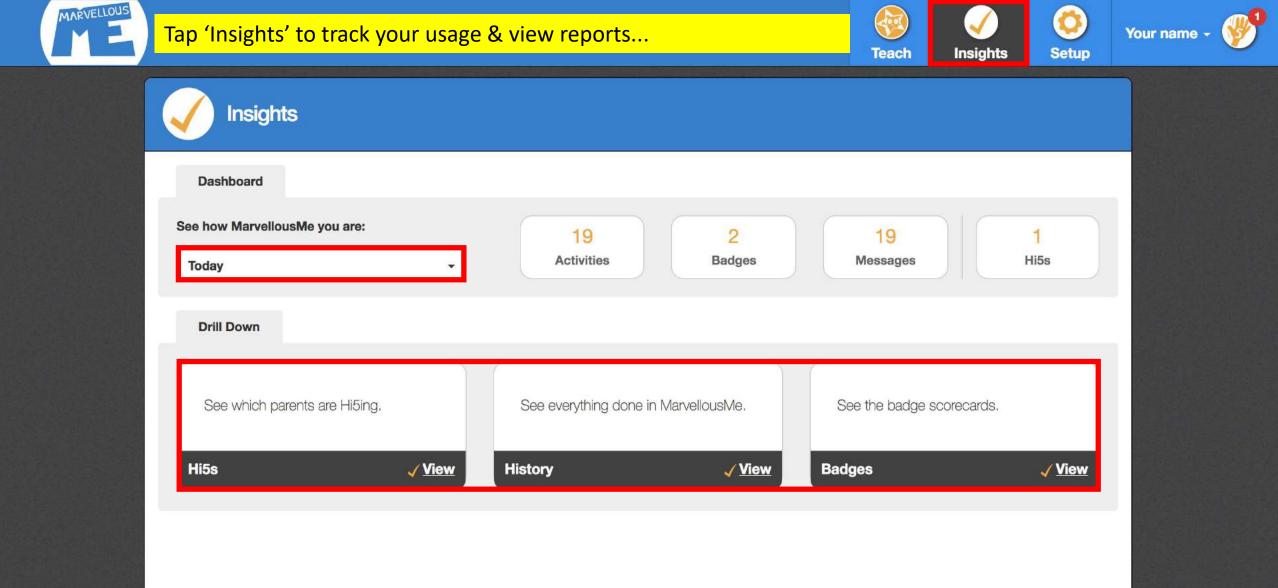

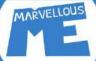

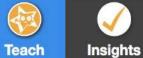

**~**••!

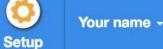

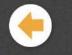

**All Reports** 

Show drill filters -Show 30 \$ entries Search: Content Home Task Date Teacher Sent to (pupils) Туре Assembly No 02/09/2018 19 Zoom Message Your name Teacher Your name Comment It's Parents' Assembly this Friday, starting at 9am. Please come along. Being Positive Badge No 02/09/2018 Your name 2 Zoom Maths No 19 Activity 02/09/2018 Your name Zoom Teacher Your name Comment We learned about column addition. Please ask your child to explain how to do it.

Showing 1 to 3 of 3 entries

Previous 1 Next

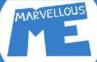

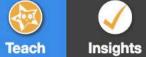

40.01

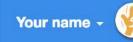

Ø

Setup

Show drill filters -Show 30 \$ entries Search: **All Reports Total Awarded -** Pupil Badge Zoom Billy **Being Positive** 1 **Being Positive** Bella 1 Zoom Showing 1 to 2 of 2 entries Previous Next 1

| Show drill filters -        |                |             |              |           |           |              |      |
|-----------------------------|----------------|-------------|--------------|-----------|-----------|--------------|------|
| Show 30 \$ entries Search:  |                |             |              | Search:   |           |              |      |
| Pupil                       | Badge          | e Home Task | Tate Awarded | Teacher   | Followers | Hi5<br>Total |      |
| Billy                       | Being Positive | No          | 02/09/2018   | Your name | 3         | 1            | Zoom |
| Showing 1 to 1 of 1 entries |                |             |              |           | Previous  | 1 Next       |      |

Zoom out

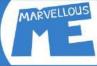

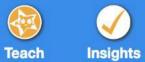

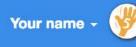

0

Setup

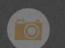

### **Classes and Pupils**

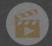

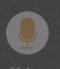

Year 3 Year 4

| Groups | Year 3          | Characters - |
|--------|-----------------|--------------|
| Groups | Alex            |              |
|        | Amelie          | *            |
|        | Anna            | *            |
|        | Ava             | a tota       |
|        | Bella           |              |
|        | ,<br>Parent Joi | n Codes      |

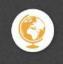

Pupils

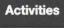

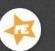

Badges

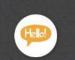

Messages

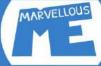

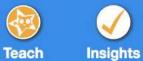

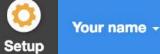

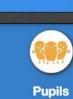

Activities

Badges

Hello

Messages

### **Classes and Pupils**

Camera

Ô

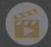

Video

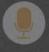

Voice

| Year 3                 | Groups |
|------------------------|--------|
| Add group<br>Reading 1 | +      |
| Year 4                 | Groups |

| Year 3   | Characters -                                                                                                    |
|----------|----------------------------------------------------------------------------------------------------|
| Alex     | ×                                                                                                    |
| Amelie   |                                                                                                    |
| Anna     | -                                                                                                    |
| Ava      | 2 Contraction of the second second se |
| Bella    |                                                                                                    |
| Parent J | loin Codes                                                                                                    |

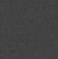

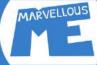

5 Insights Teach

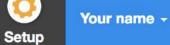

O

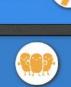

Pupils

### **Classes and Pupils**

Ö

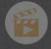

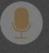

| Year 3                          | Groups | Reading 1 | 面 Delete  |
|---------------------------------|--------|-----------|-----------|
| <b>i group</b><br>Id group name | +      | O Alex    |           |
| ling 1                          |        | O Amelie  |           |
| Year 4                          | Groups | 🕑 Anna    |           |
|                                 |        | 🕑 Ava     |           |
|                                 |        | O Bolla   |           |
|                                 |        | Rep.      |           |
|                                 |        | Parent Jo | vin Codes |

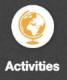

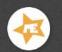

Badges

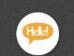

Messages

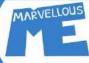

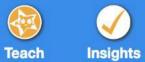

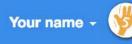

O

Setup

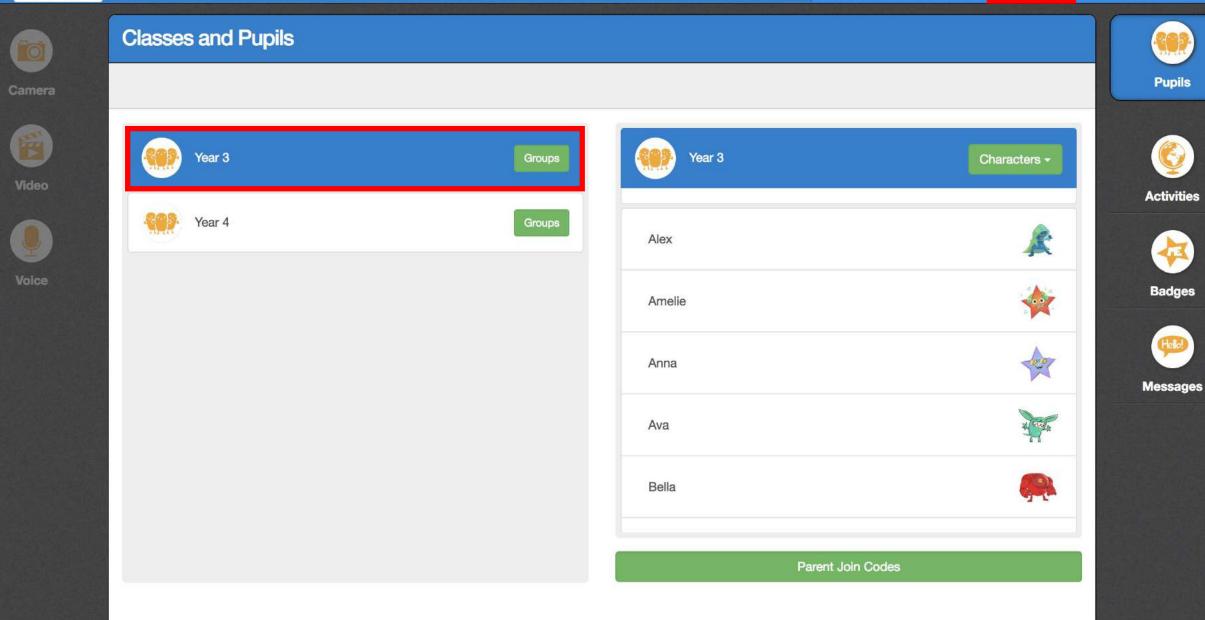

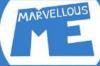

Groups

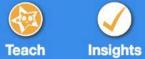

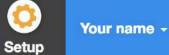

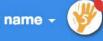

### ĨO)

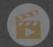

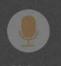

Year 3 Year 4

**Classes and Pupils** 

| Year 3            | Characters -                                                                                                    |  |  |  |
|-------------------|----------------------------------------------------------------------------------------------------|--|--|--|
| Alex              | Monsters<br>Stars<br>Superheroes<br>All mixed up                                                                                                    |  |  |  |
| Amelie            |                                                                                                    |  |  |  |
| Anna              | - Contraction of the second                                                                                                    |  |  |  |
| Ava               | No. of the second second secon |  |  |  |
| Bella             | <b></b>                                                                                                    |  |  |  |
| Parent Join Codes |                                                                                                    |  |  |  |

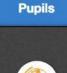

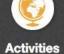

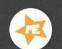

Badges

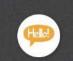

Messages

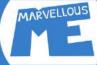

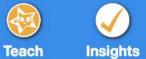

C

Setup

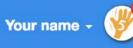

### Set up Activities Ő) Pupils + Save Activity Add activity name Icon -E) Activities displaying a 🗼 symbol have been set up by the school and can \* Maths not be changed. Activities Please speak with the school administrator for more information or help. 4 Reading Badges 4 Spelling abc Helo Art Messages Citizenship Computing **Design Technology**

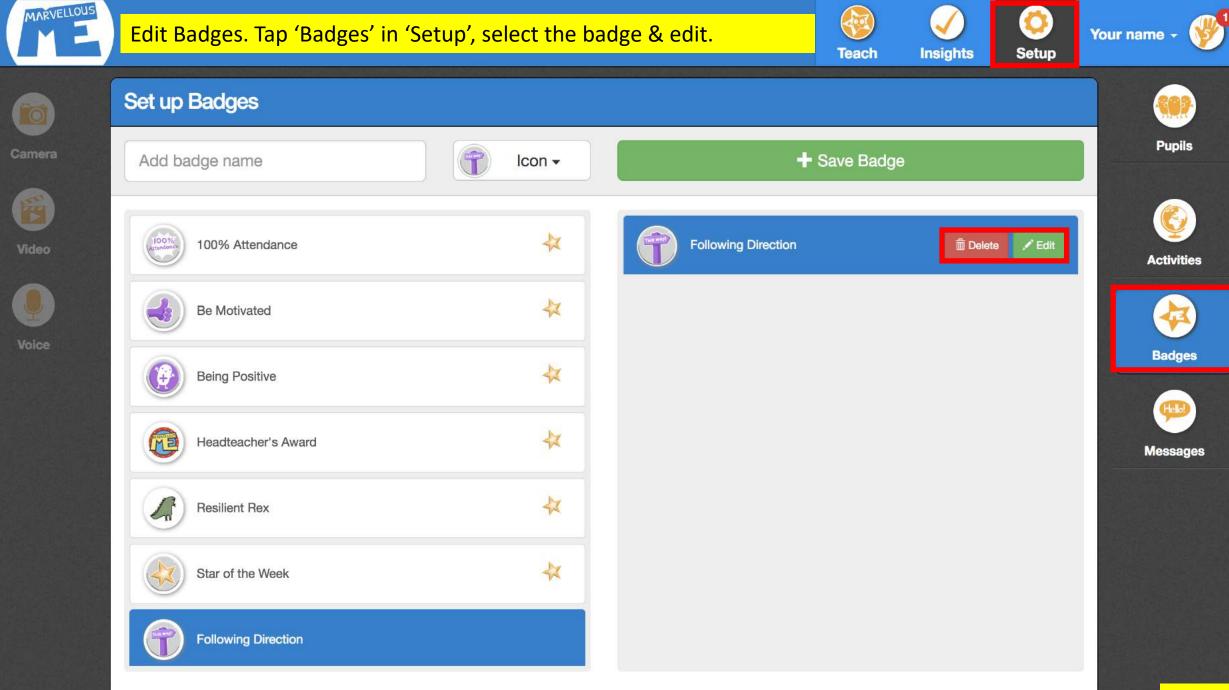

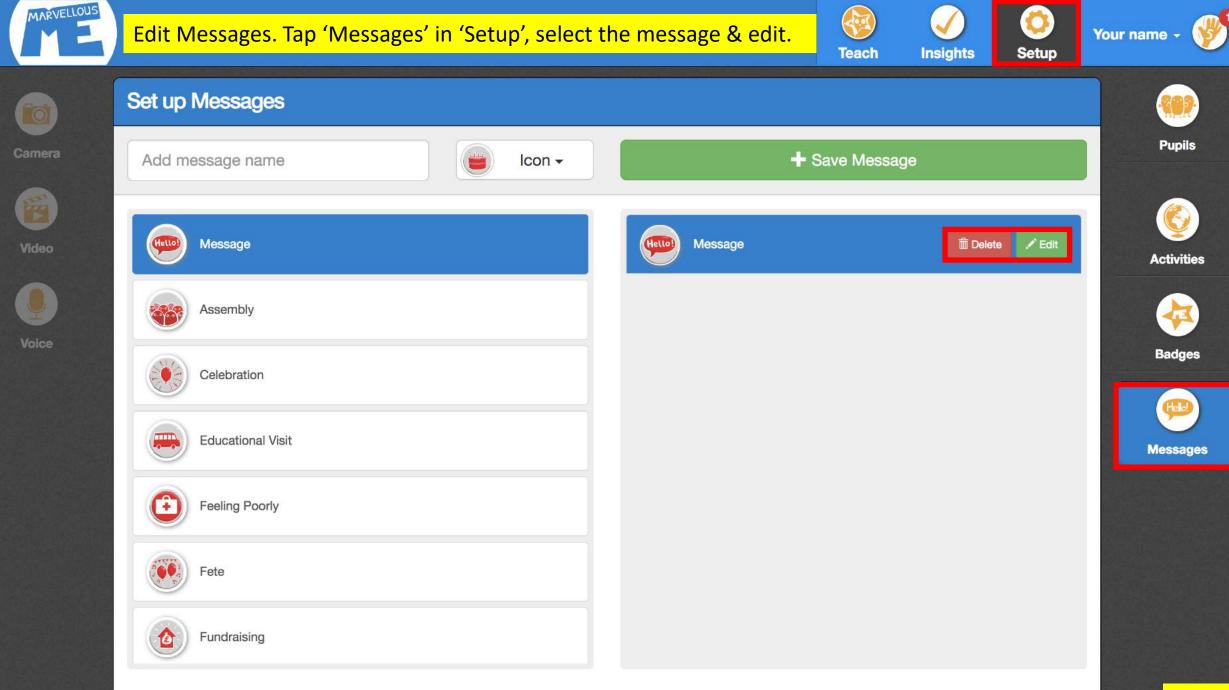

55 Contents

# How parents join / See who's joined...

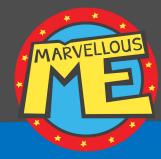

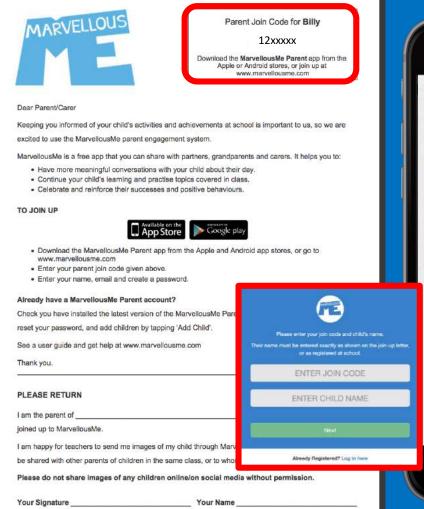

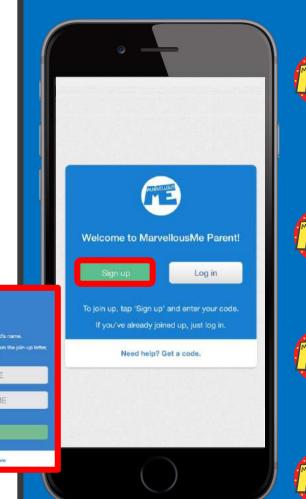

Parents download the app, or join online. They enter a join code, their name and email, and create a password. They only need to join once, and it's free.

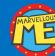

The school office normally prints the parent letters (and reminders) for teachers to hand out.

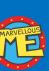

The letter has the child's name and unique code at the top, so please ensure it goes to the right home.

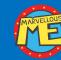

You can give the same letter / code to separated parents, carers etc.

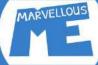

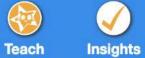

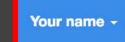

0

Setup

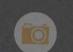

### **Classes and Pupils**

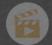

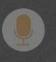

|             | Year 3 | Groups | Year 3 |
|-------------|--------|--------|--------|
| <b>19</b> 2 | Year 4 | Groups | Alex   |
|             |        |        | Amelie |
|             |        |        | Anna   |
|             |        |        | Ava    |
|             |        |        | Bella  |
|             |        |        |        |

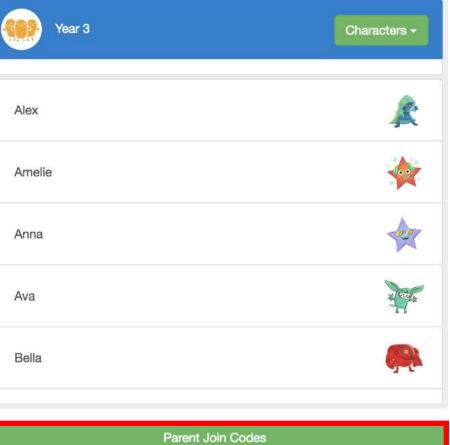

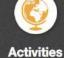

Pupils

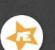

Badges

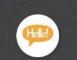

Messages

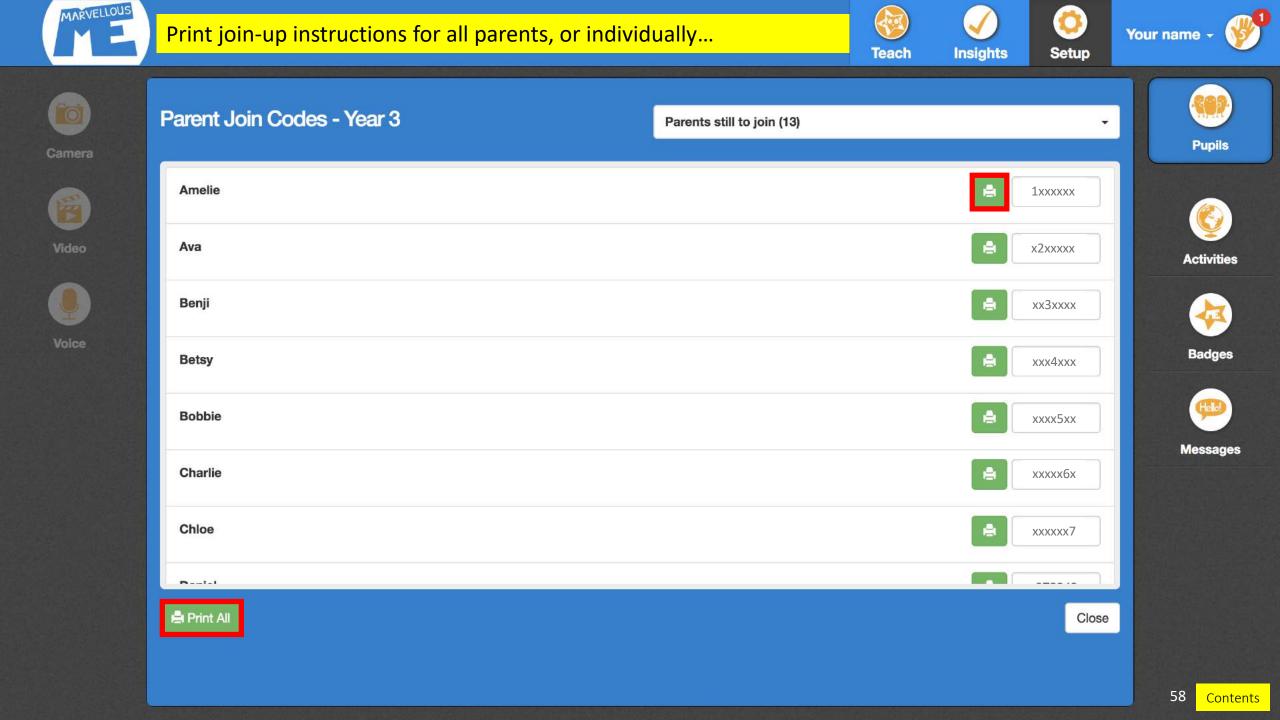

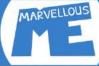

### Tap the dropdown to filter your view & see who's joined...

Teach Insights

Your name -

0

Setup

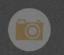

Camera

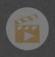

Video

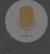

Voice

| Parent Join Codes - Year 3 | Show All (19) -       |            |
|----------------------------|-----------------------|------------|
|                            | Show All              | Pupils     |
| Alex                       | Parents engaged       |            |
|                            | Parents still to join |            |
| Amelie                     |                       | Activities |
| Anna                       | ×xxxxx9 -             | 4          |
| Ava                        | x2xxxxx               | Badges     |
| Bella                      | 10xxxxx -             | <b>P</b>   |
| Ben                        | 11xxxxx -             | Messages   |
| Benji                      | xx3xxxx               |            |
| Redard.                    |                       |            |
| 🚔 Print All                | Close                 |            |
|                            |                       |            |

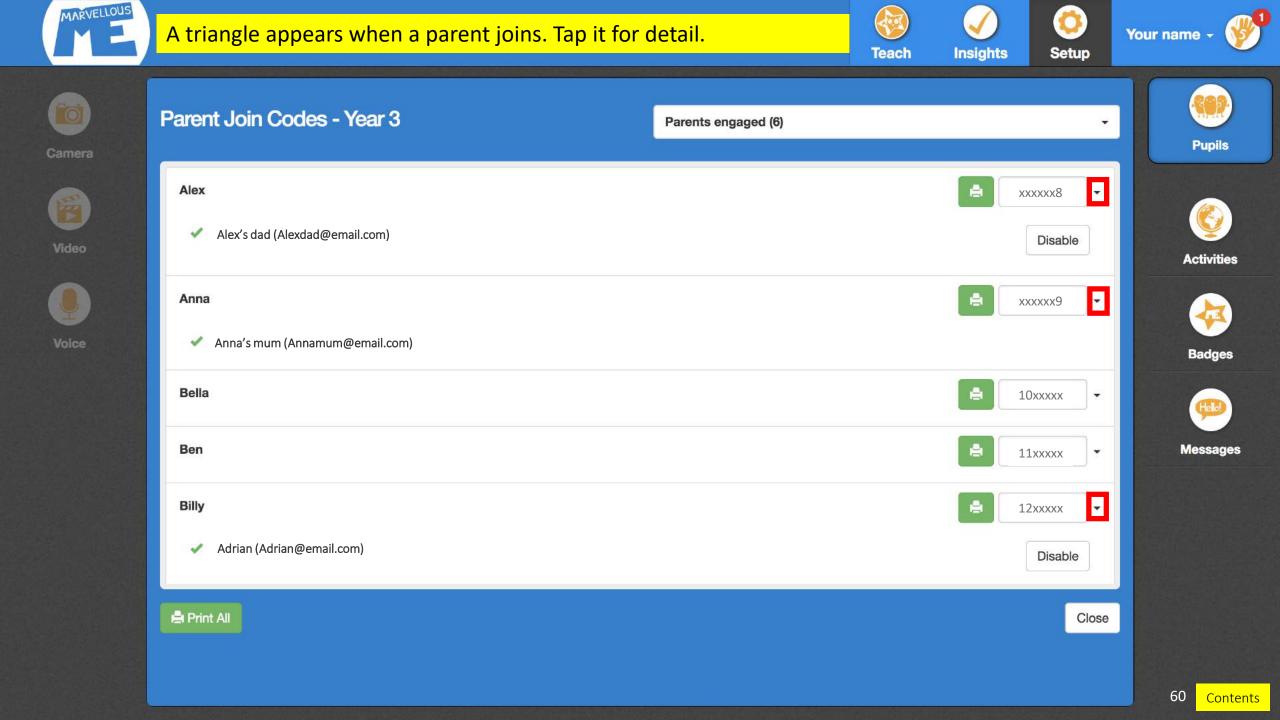

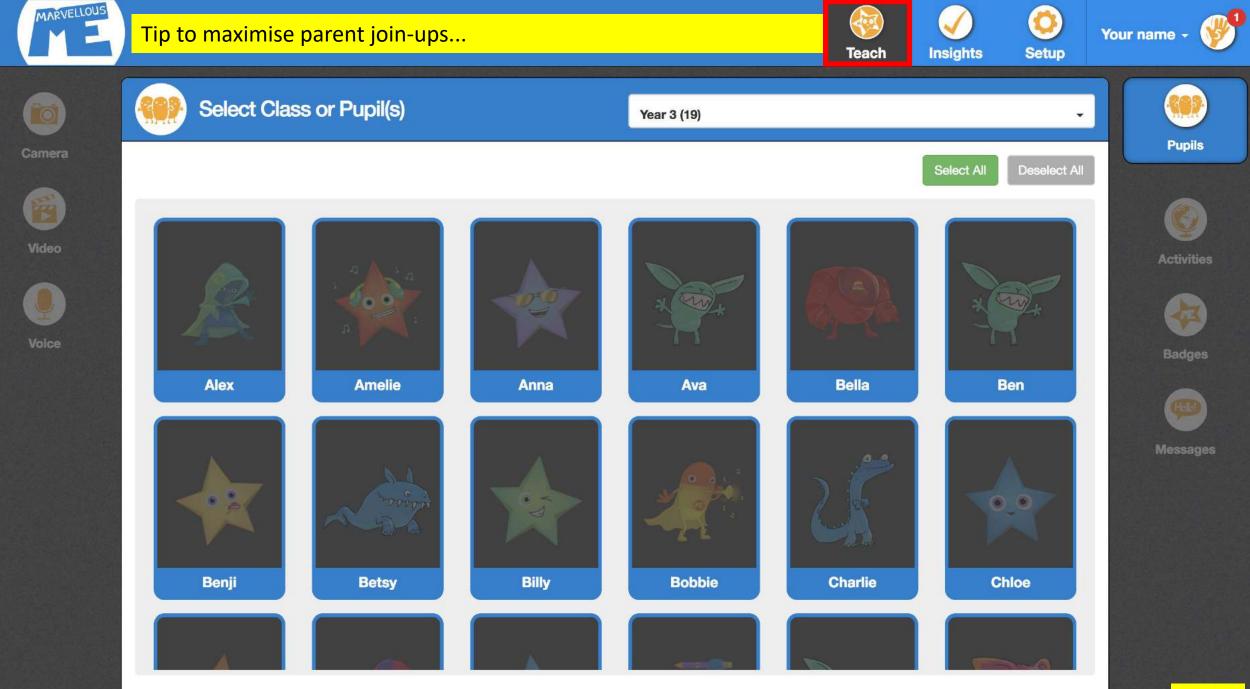

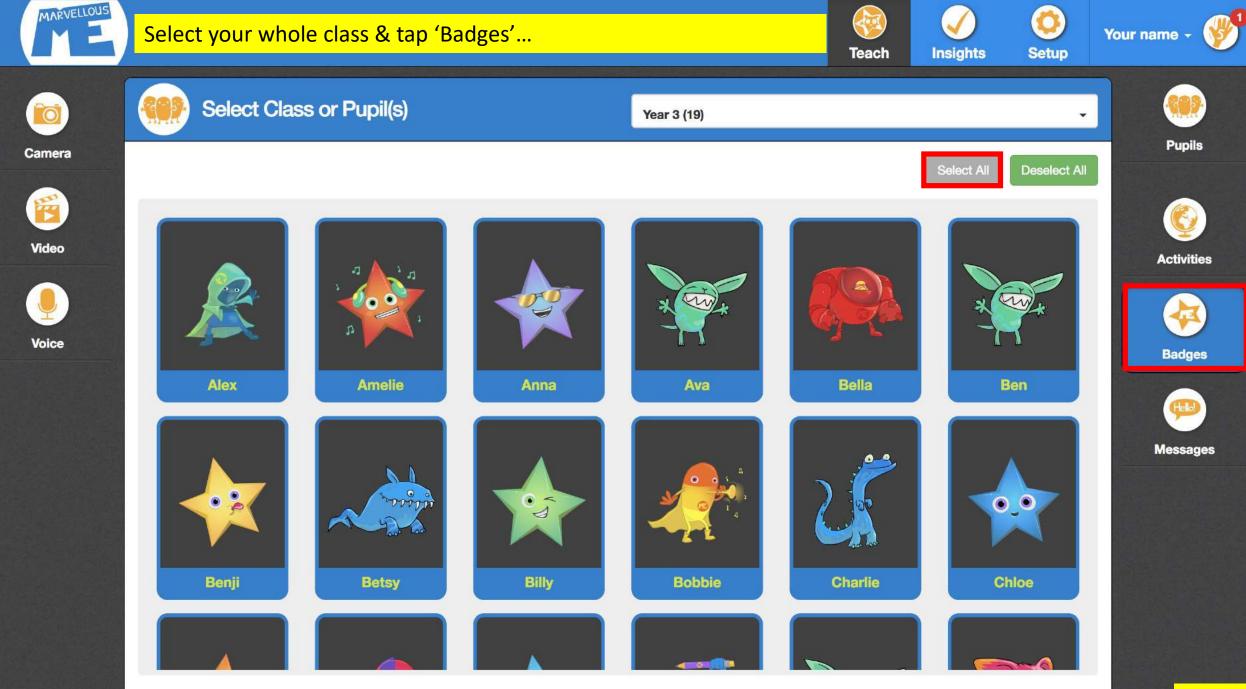

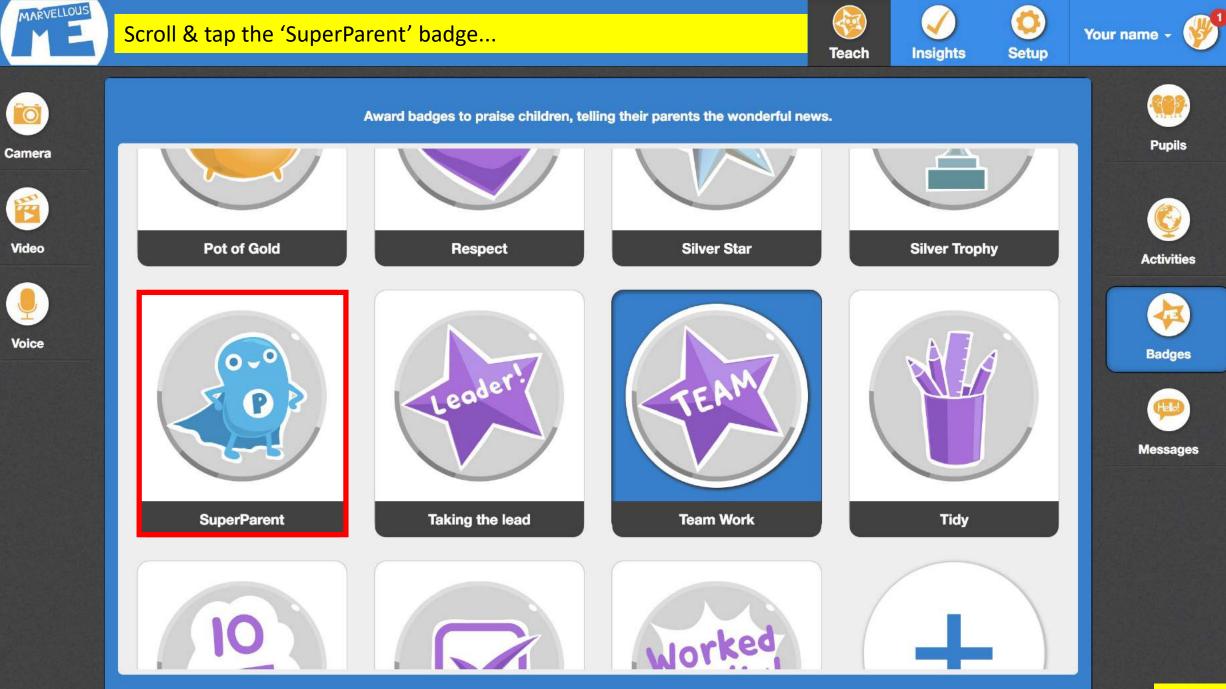

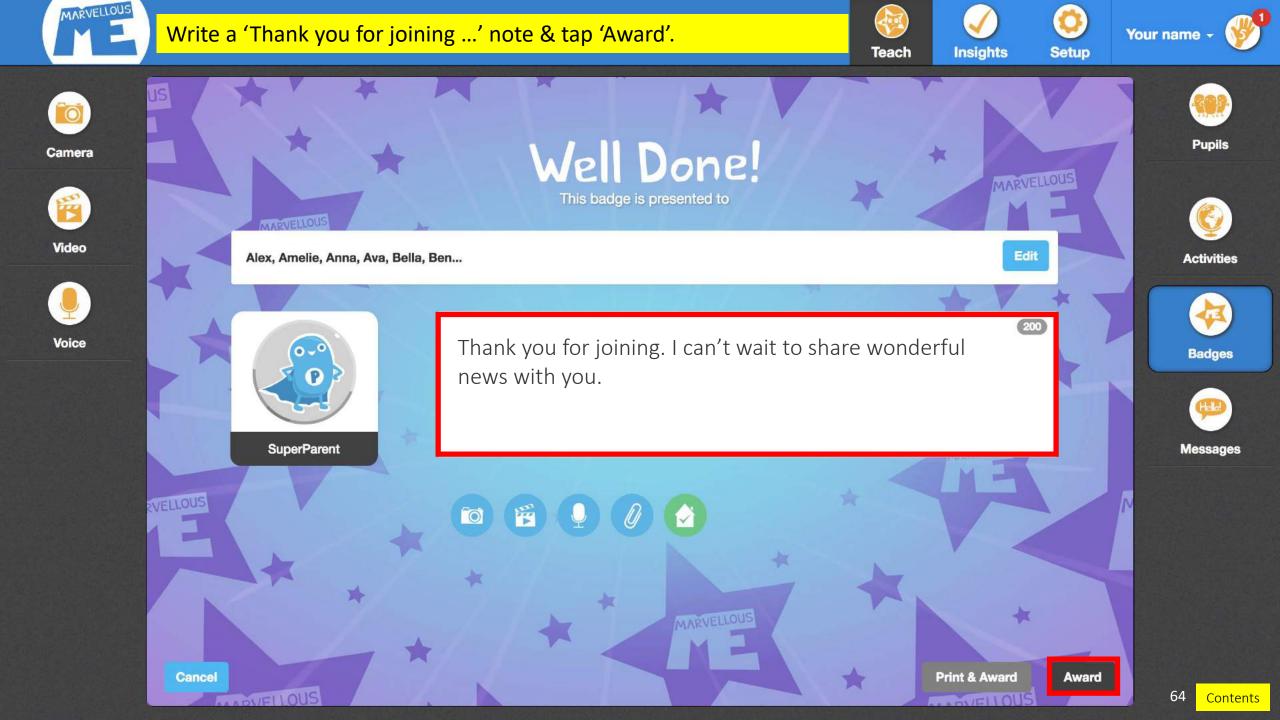

## Parent app

Betsy has just done something manellous...

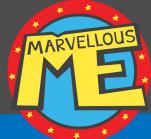

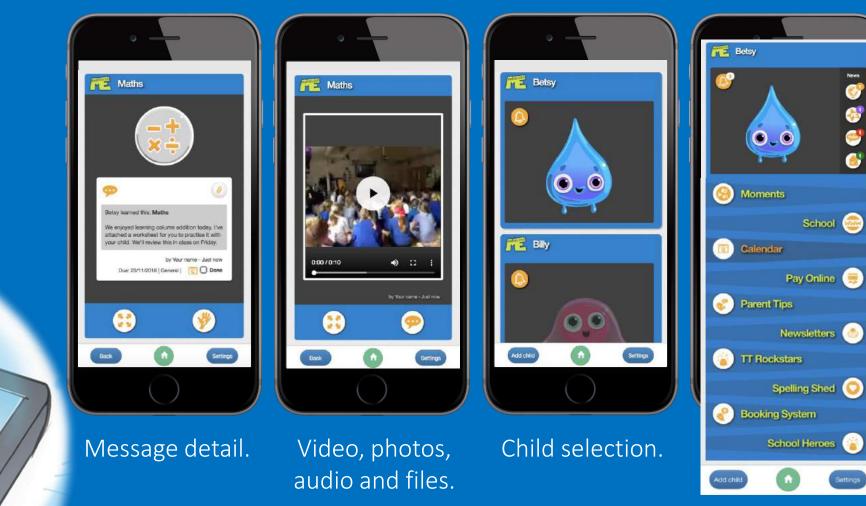

Unread news, home tasks and quick links. 65

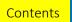

### Parent app

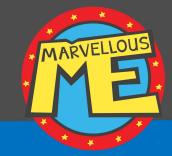

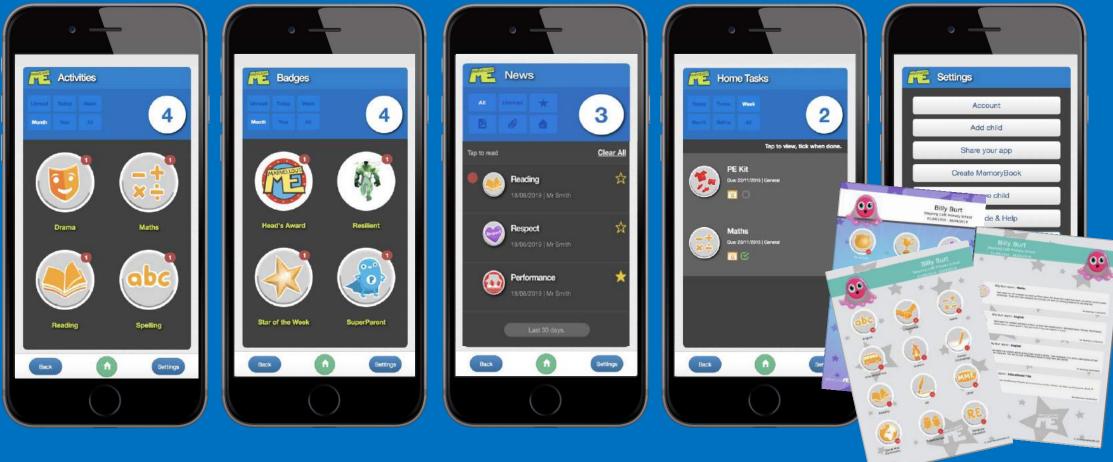

Learning journal.

Badge collection. Quick Vie

Quick View News.

Home task-list, Settings and with calendar alerts. MemoryBook PDF.

66 Contents

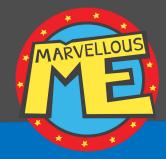

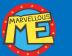

### Post an activity once a day, 2-3 days a week (e.g. in a plenary session).

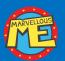

Award badges fairly and inclusively.

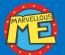

Keep all messages and reminders positive.

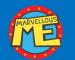

Get all of your parents joined up.

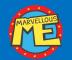

Use media in line with the school's policy.

# Answers to common questions

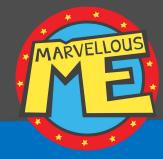

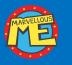

#### Can more than one family member join for a child?

Yes, the join code is unique to the child, so you can give it to multiple family members to join. They join individually with their own email and are not connected in anyway. Parents can also invite other trusted people through their app.

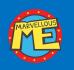

### How does a parent add a second child to their app?

To add a second child, or more children, to their app, parents open the app, tap the 'Add child' button, and enter the unique code for the new child. They will then see all their children in the 'Child Select' view.

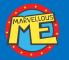

### Can you delete parents?

Yes, you, or the office, can disable or delete parents. You do this in the 'Parent Join Codes' section, in 'Setup'.

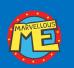

#### Will parents see any missed messages when they join?

Yes. Whenever a parent joins, they will see all the Activities, Badges and Messages that you have sent, so they can catch up on missed news.

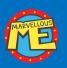

#### Can you delete messages sent in error.

At the moment, no. The chances are the messages will have already been read. We can delete messages and media for you on request.

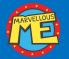

How do I set up my class for the new year, make any group changes, see other groups and add and remove pupils? This is all taken care of for you in the main admin portal. Please ask the school office to help.

### Still need help?

# Quick reference

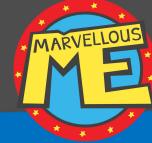

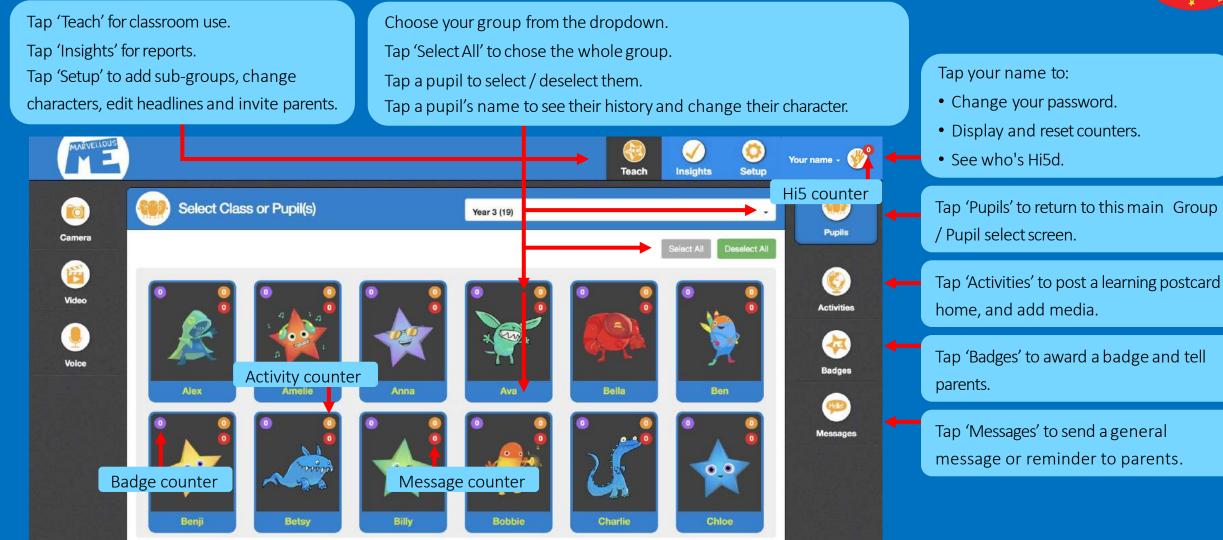

### Resources @ www.marvellousme.com/teachertips/

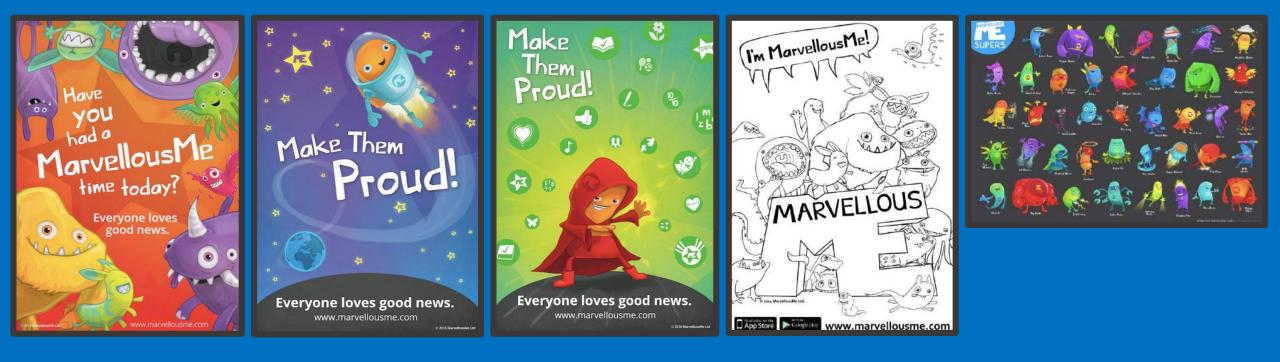

MARVELLOUS

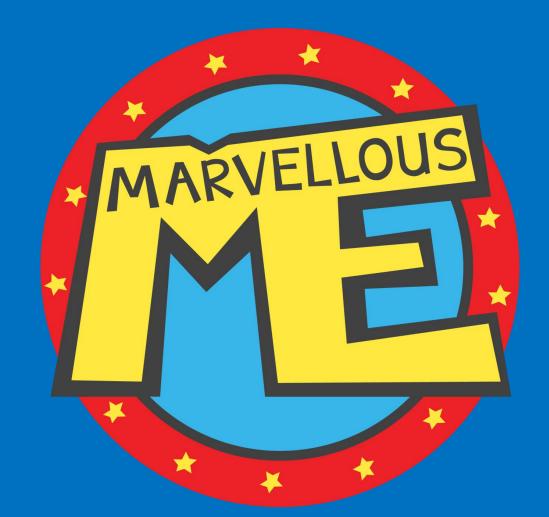

## www.marvellousme.com

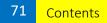